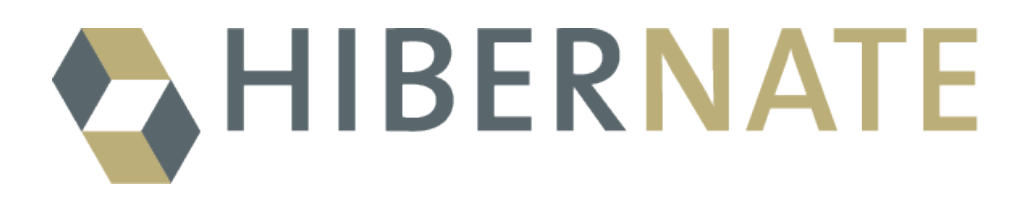

A Guide to Hibernate Query Language

Version 6.4.8.Final

# **Table of Contents**

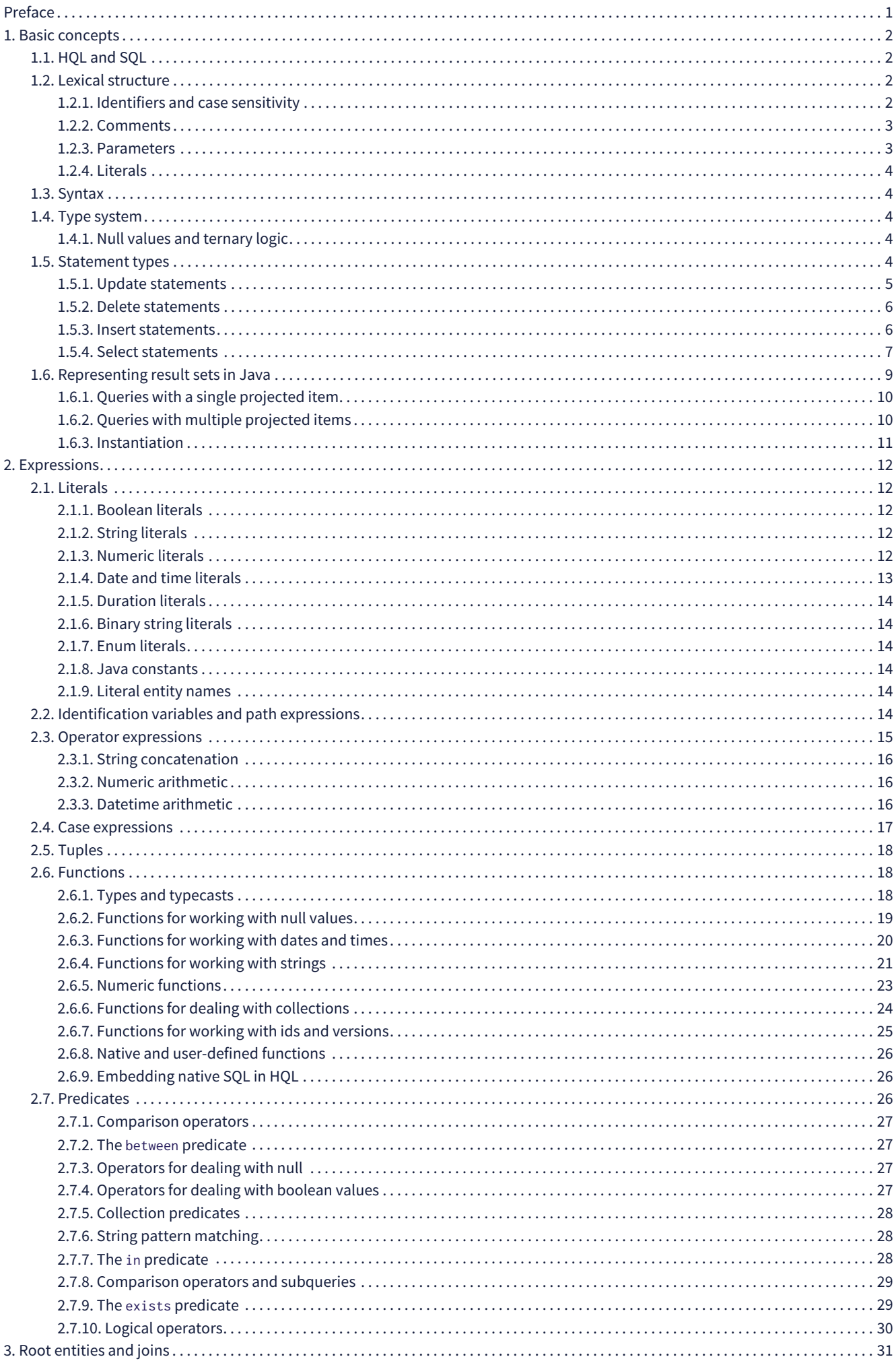

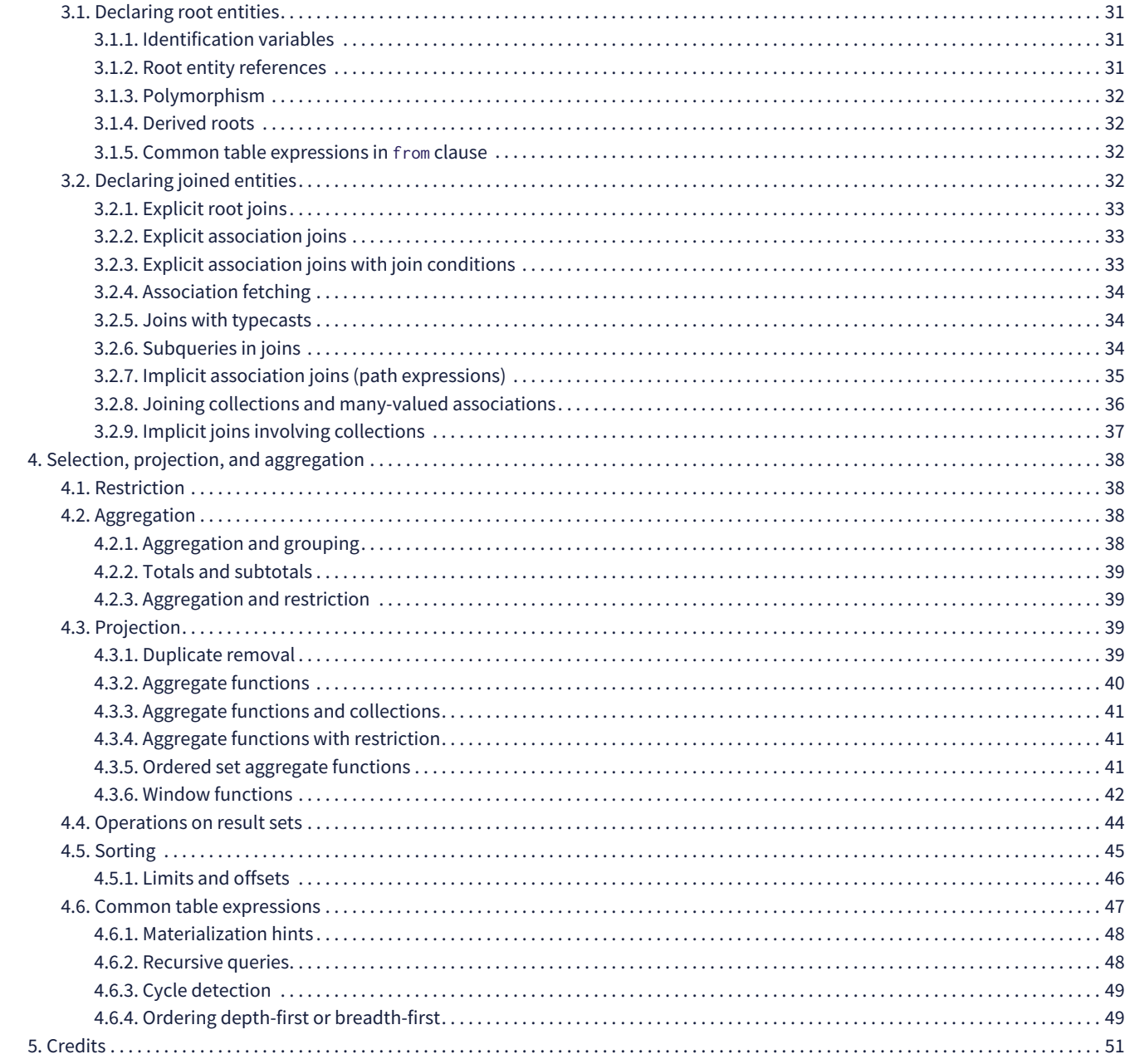

# <span id="page-3-0"></span>**Preface**

Hibernate 6 is a major redesign of the world's most popular and feature-rich ORM solution. The redesign has touched almost every subsystem of Hibernate, including the APIs, mapping annotations, and, above all else, the query language.

This is the second time Hibernate Query Language has been completely reimplemented from scratch, but the first time in more than fifteen years. In this new incarnation, HQL is far more powerful, and the HQL compiler much more robust.

At long last, HQL has a feature set to match that of modern dialects of SQL, and is able to take full advantage of the power of modern SQL databases.

This document is a reference guide to the full feature set of the language, and is the only up-to-date source for those who wish to learn how to write HQL effectively in Hibernate 6.

If you are unfamiliar with Hibernate, be sure to first read [Introduction to Hibernate](https://docs.jboss.org/hibernate/orm/6.4/introduction/html_single/Hibernate_Introduction.html) or check out the [Quick Start](https://docs.jboss.org/hibernate/orm/6.4/quickstart/html_single/).

# <span id="page-4-0"></span>**Chapter 1. Basic concepts**

This document describes Hibernate Query Language (HQL), which is, I suppose we could say, a "dialect" of the Java (now Jakarta) Persistence Query Language (JPQL).

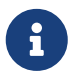

Or is it the other way around?

JPQL was inspired by early versions of HQL, and is a proper subset of modern HQL. Here we focus on describing the complete, more powerful HQL language as it exists today.

If strict JPA compliance is what you're looking for, use the setting hibernate.jpa.compliance.query=true. With this configuration, any attempt to use HQL features beyond the JPQL subset will result in an exception.

We don't recommend the use of this setting.

The truth is that HQL today has capabilities that go far beyond what is possible in plain JPQL. We're not going to fuss too much about not limiting ourselves to the standard here. Faced with a choice between writing database-specific native SQL, or databaseindependent HQL, we know what our preference is.

# <span id="page-4-1"></span>**1.1. HQL and SQL**

Throughout this document, we'll assume you know SQL and the relational model, at least at a basic level. HQL and JPQL are loosely based on SQL and are easy to learn for anyone familiar with SQL.

For example, if you understand this SQL query:

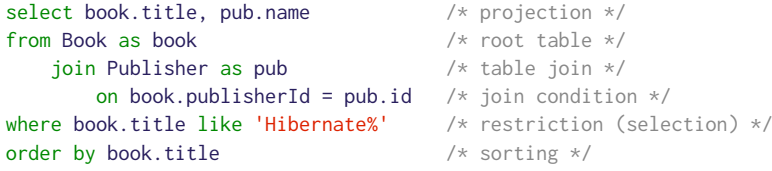

Then we bet you can already make sense of this HQL:

```
select book.title, pub.name /* projection */
from Book as book \frac{1}{x} /* root entity */
   join book.publisher as pub \frac{1}{x} association join \frac{x}{x}where book.title like 'Hibernate%' \frac{1}{x} restriction (selection) \frac{x}{x}order by book.title /* sorting */
```
You might notice that even for this very simple example, the HQL version is slightly shorter. This is typical. Actually, HQL queries are usually much more compact than the SQL they compile to.

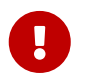

 But there's one huge difference: in HQL, Book refers to an entity class written in Java, and book.title to a field of that class. We're not permitted to directly reference database tables and columns in HQL or JPQL.

In this chapter, we'll demonstrate how similar HQL is to SQL by giving a quick overview of the basic statement types. You'll be bored to discover they're exactly the ones you expect: select, insert, update, and delete.

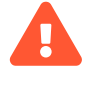

 This is a reference guide. We're not going to explain basic concepts like ternary logic, joins, aggregation, selection, or projection, because that information is freely available elsewhere, and anyway we couldn't possibly do these topics justice here. If you don't have a firm grasp of these ideas, it's time to pick up a book about SQL or about the relational model.

But first we need to mention something that's a bit different to SQL. HQL has a slightly complicated way of dealing with case sensitively.

# <span id="page-4-2"></span>**1.2. Lexical structure**

Lexically, JPQL is quite similar to SQL, so in this section we'll limit ourselves to mentioning those places where it differs.

# <span id="page-4-3"></span>**1.2.1. Identifiers and case sensitivity**

An identifier is a name used to refer to an entity, an attribute of a Java class, an [identification variable,](#page-33-2) or a function.

For example, Book, title, author, and upper are all identifiers, but they refer to different kinds of things. In HQL and JPQL, the case sensitivity of an identifier depends on the kind of thing the identifier refers to.

The rules for case sensitivity are:

- keywords and function names are case-insensitive, but
- identification variable names, Java class names, and the names of attributes of Java classes, are case-sensitive.

We apologize for this inconsistency. In hindsight, it might have been better to define the whole language as case-sensitive.

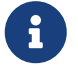

Incidentally, it's standard practice to use lowercase keywords in HQL.

The use of uppercase keywords indicates an endearing but unhealthy attachment to the culture of the 1970's.

Just to reiterate these rules:

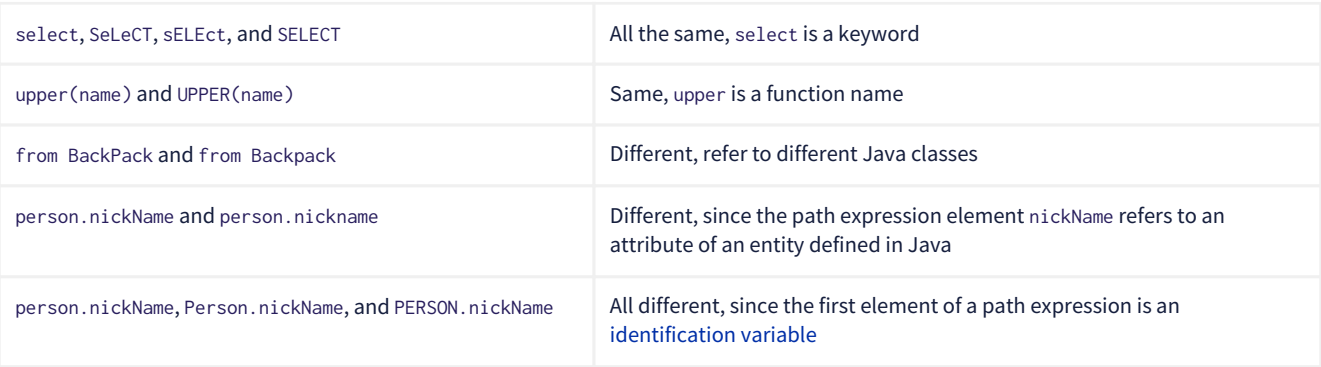

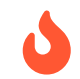

 The JPQL specification defines identification variables as case-*insensitive*. And so in strict JPA-compliant mode, Hibernate treats person.nickName, Person.nickName, and PERSON.nickName as the *same*.

A *quoted identifier* is written in backticks. Quoting lets you use a keyword as an identifier.

```
select thing.interval.`from` from Thing thing
```
Actually, in most contexts, HQL keywords are "soft", and don't need to be quoted. The parser is usually able to distinguish if the reserved word is being used as a keyword or as an identifier.

## <span id="page-5-0"></span>**1.2.2. Comments**

Comments in HQL look like multiline comments in Java. They're delimited by  $/$ \* and \*/.

Neither SQL-style -- nor Java-style // line-ending comments are allowed.

It's quite rare to see comments in HQL, but perhaps it will be more common now that Java has text blocks.

# <span id="page-5-1"></span>**1.2.3. Parameters**

Parameters come in two flavors in JPQL, and HQL supports a third flavor for historical reasons:

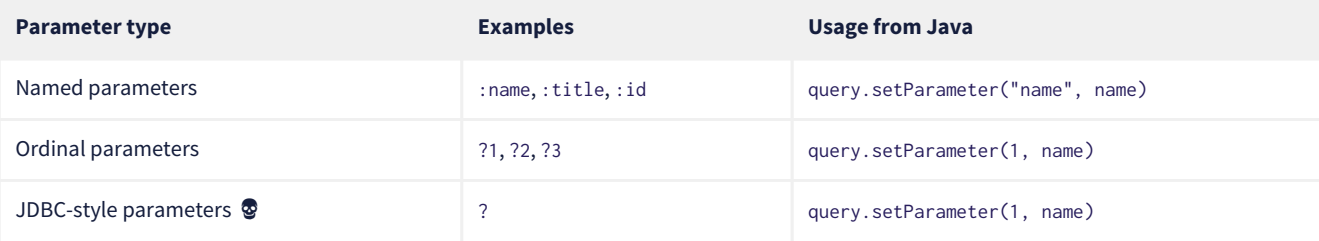

JDBC-style parameters of form ? are like ordinal parameters where the index is inferred from the position in the text of the query. JDBC-style parameters are deprecated.

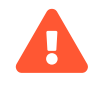

 It's *extremely* important to use parameters to pass user input to the database. Constructing a query by concatenating HQL fragments with user input is extremely dangerous, opening the door to the possibility of executing arbitrary code on the database server.

# <span id="page-6-0"></span>**1.2.4. Literals**

Some of the syntax for literal values also departs from the standard syntax in ANSI SQL, especially in the area of date/time literals, but we'll discuss all that later, in [Literals](#page-14-1).

# <span id="page-6-1"></span>**1.3. Syntax**

We'll describe the syntax of the language as we go along, sometimes displaying fragments of the grammar in an ANTLR-like BNF form. (Occasionally we'll simplify these snippets for readability, so please don't take them as canonical.)

The full canonical grammar for HQL can be found in [the github project](https://github.com/hibernate/hibernate-orm/blob/main/hibernate-core/src/main/antlr/org/hibernate/grammars/hql/HqlParser.g4).

The grammar for JPQL may be found in chapter 4 of the JPA specification.

# <span id="page-6-2"></span>**1.4. Type system**

JPA doesn't have a well-specified type system, but, reading between the lines a bit, the following types may be discerned:

- entity types,
- numeric values,
- strings,
- dates/times,
- booleans, and
- enumerated types.

Such a coarse-grained type system is in some sense an insufficient constraint on implementors of the specification, or, viewed from a different perspective, it leaves us quite a lot of flexibility.

The way HQL interprets this type system is to assign a Java type to every expression in the language. Thus, numeric expressions have types like Long, Float, or BigInteger, date/time expressions have types like LocalDate, LocalDateTime, or Instant, and boolean expressions are always of type Boolean.

Going further, an expression like local datetime - document.created is assigned the Java type java.time.Duration, a type which doesn't appear anywhere in the JPA specification.

Since the language must be executed on SQL databases, every type accommodates null values.

## <span id="page-6-3"></span>**1.4.1. Null values and ternary logic**

The SQL null behaves quite differently to a null value in Java.

- In Java, an expression like number + 1 produces in an exception if number is null.
- But in SQL, and therefore also in HQL and JPQL, such an expression evaluates to null.

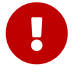

 It's almost always the case that an operation applied to a null value yields another null value. This rule applies to function application, to operators like  $*$  and  $||$ , to comparison operators like  $\lt$  and  $=$ , and even to logical operations like and and not.

The exceptions to this rule are the is null operator and the functions coalesce() and ifnull() which are specifically designed for [dealing with null values.](#page-21-0)

This rule is the source of the famous (and controversial) *ternary logic* of SQL. A logical expression like firstName='Gavin' and team='Hibernate' isn't restricted to the values true and false. It may also be null.

This can, in principle, lead to some quite unintuitive results: we can't use the law of the excluded middle to reason about logical expressions in SQL! But in practice, we've never once run into a case where this caused us problems.

As you probably know, when a logical predicate occurs as a [restriction](#page-40-1), rows for which the predicate evaluates to null are *excluded* from the result set. That is, in this context at least, a logical null is interpreted as "effectively false".

# <span id="page-6-4"></span>**1.5. Statement types**

HQL features four different kinds of statement:

- select queries,
- update statements,
- delete statements, and

• insert … values and insert … select statements.

Collectively, insert, update, and delete statements are sometimes called *mutation queries*. We need to be a little bit careful when executing mutation queries via a stateful session.

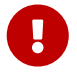

 The effect of an update or delete statement is not reflected in the persistence context, nor in the state of entity objects held in memory at the time the statement is executed.

It's the responsibility of the client program to maintain synchronization of state held in memory with the database after execution of an update or delete statement.

Let's consider each type of mutation query in turn, beginning with the most useful type.

#### <span id="page-7-0"></span>**1.5.1. Update statements**

The [BNF](https://en.wikipedia.org/wiki/Backus%E2%80%93Naur_Form) for an update statement is quite straightforward:

```
updateStatement
      : "UPDATE" "VERSIONED"? targetEntity setClause whereClause?
targetEntity
     : entityName variable?
setClause
     : "SET" assignment ("," assignment)*
assignment
      : simplePath "=" expression
```
The set clause has a list of assignments to attributes of the given entity.

For example:

```
update Person set nickName = 'Nacho' where name = 'Ignacio'
```
Update statements are polymorphic, and affect mapped subclasses of the given entity class. Therefore, a single HQL update statement might result in multiple SQL update statements executed against the database.

An update statement must be executed using Query.executeUpdate().

```
// JPA API
int updatedEntities = entityManager.createQuery(
          "update Person p set p.name = :newName where p.name = :oldName")
              .setParameter("oldName", oldName)
              .setParameter("newName", newName)
              .executeUpdate();
// Hibernate native API
int updatedEntities = session.createMutationQuery(
           "update Person set name = :newName where name = :oldName")
              .setParameter("oldName", oldName)
              .setParameter("newName", newName)
              .executeUpdate();
```
The integer value returned by executeUpdate() indicates the number of entity instances affected by the operation.

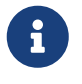

**P** In a JOINED inheritance hierarchy, multiple rows are required to store a single entity instance. In this case, the update count returned by Hibernate might not be exactly the same as the number of rows affected in the database.

An update statement, by default, does not affect the column mapped by the @Version attribute of the affected entities.

Adding the keyword versioned—writing update versioned—specifies that Hibernate should increment the version number or update the last modification timestamp.

```
update versioned Book set title = :newTitle where ssn = :ssn
```
Unfortunately, an update statement may not directly join other entities, not even using an [implicit join,](#page-37-0) but it may have subqueries in its set clause, or in the where clause, which may contain joins.

#### <span id="page-8-0"></span>**1.5.2. Delete statements**

The BNF for a delete statement is even simpler:

```
deleteStatement
      : "DELETE" "FROM"? targetEntity whereClause?
```
For example:

delete Author author where is empty author.books

As in SQL, the presence or absence of the from keyword has absolutely no effect on the semantics of the delete statement.

Just like update statements, delete statements are polymorphic, and affect mapped subclasses of the given entity class. Therefore, a single HQL delete statement might result in multiple SQL delete statements executed against the database.

A delete statement is executed by calling Query.executeUpdate().

The integer value returned by executeUpdate() indicates the number of entity instances affected by the operation.

A delete statement may not directly join other entities, but it may have subqueries in the where clause, which may contain joins.

#### <span id="page-8-1"></span>**1.5.3. Insert statements**

There are two kinds of insert statement:

- insert … values, where the attribute values to insert are given directly as tuples, and
- insert … select, where the inserted attribute values are sourced from a subquery.

The first form inserts a single row in the database, or multiple rows if you provide multiple tuples in the values clause. The second form may insert many new rows, or none at all.

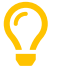

The first sort of insert statement is not as useful. It's usually better to just use persist().

But you might consider using it to set up test data.

insert statements are not part of JPQL.

The BNF for an insert statement is:

```
insertStatement
          : "INSERT" "INTO"? targetEntity targetFields (queryExpression | valuesList)
    targetEntity
          : entityName variable?
    targetFields
          : "(" simplePath ("," simplePath)* ")"
    valuesList
          : "VALUES" values ("," values)*
    values
          : "(" expression ("," expression)* ")"
For example:
    insert Person (id, name)
```

```
  values (100L, 'Jane Doe'), (200L, 'John Roe')
```

```
insert into Author (id, name, bio)
   select id, name, name || ' is a newcomer for ' || str(year(local date))
     from Person
```
As in SQL, the presence or absence of the into keyword has no effect on the semantics of the insert statement.

From these examples we might notice that insert statements are in one respect a bit different to update and delete statements.

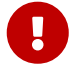

 An insert statement is inherently *not* polymorphic! Its list of target fields is of fixed length, whereas each subclass of an entity class might declare additional fields. If the entity is involved in a mapped inheritance hierarchy, only attributes declared directly by the named entity and its superclasses may occur in the list of target fields. Attributes declared by subclasses may not occur.

The queryExpression in an insert … select statement may be any valid select query, with the caveat that the types of the values in the select list must match the types of the target fields.

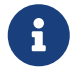

 This is checked during query compilation rather than allowing the type check to delegate to the database. This may cause problems when two Java types map to the same database type. For example, an attribute of type LocalDateTime and an attribute or type Timestamp both map to the SQL type timestamp, but are not considered assignable by the query compiler.

There are two ways to assign a value to the @Id attribute:

- explicitly specify the id attribute in the list of target fields, and its value in the values assigned to the target fields, or
- omit it, in which case a generated value is used.

Of course, the second option is only available for entities with database-level id generation (sequences or identity/autoincrement columns). It's not available for entities whose id generator is implemented in Java, nor for entities whose id is assigned by the application.

The same two options are available for a @Version attribute. When no version is explicitly specified, the version for a new entity instance is used.

Like update and delete statements, an insert statement must be executed by calling Ouery.executeUpdate().

Now it's time to look at something *much* more complicated.

### <span id="page-9-0"></span>**1.5.4. Select statements**

Select statements retrieve and analyse data. This is what we're really here for.

The full BNF for a select query is quite complicated, but there's no need to understand it now. We're displaying it here for future reference.

```
selectStatement
      : queryExpression
queryExpression
      : withClause? orderedQuery (setOperator orderedQuery)*
orderedQuery
      : (query | "(" queryExpression ")") queryOrder?
query
      : selectClause fromClause? whereClause? (groupByClause havingClause?)?
      | fromClause whereClause? (groupByClause havingClause?)? selectClause?
      | whereClause
queryOrder
      : orderByClause limitClause? offsetClause? fetchClause?
fromClause
      : "FROM" entityWithJoins ("," entityWithJoins)*
entityWithJoins
      : fromRoot (join | crossJoin | jpaCollectionJoin)*
fromRoot
      : entityName variable?
      | "LATERAL"? "(" subquery ")" variable?
```

```
  : joinType "JOIN" "FETCH"? joinTarget joinRestriction?
joinTarget
      : path variable?
      | "LATERAL"? "(" subquery ")" variable?
withClause
      : "WITH" cte ("," cte)*
      ;
```
Most of the complexity here arises from the interplay of set operators (union, intersect, and except) with sorting.

We'll describe the various clauses of a query later, in [Root entities and joins](#page-33-0) and in [Selection, projection, and aggregation,](#page-40-0) but for now, to summarize, a query might have these bits:

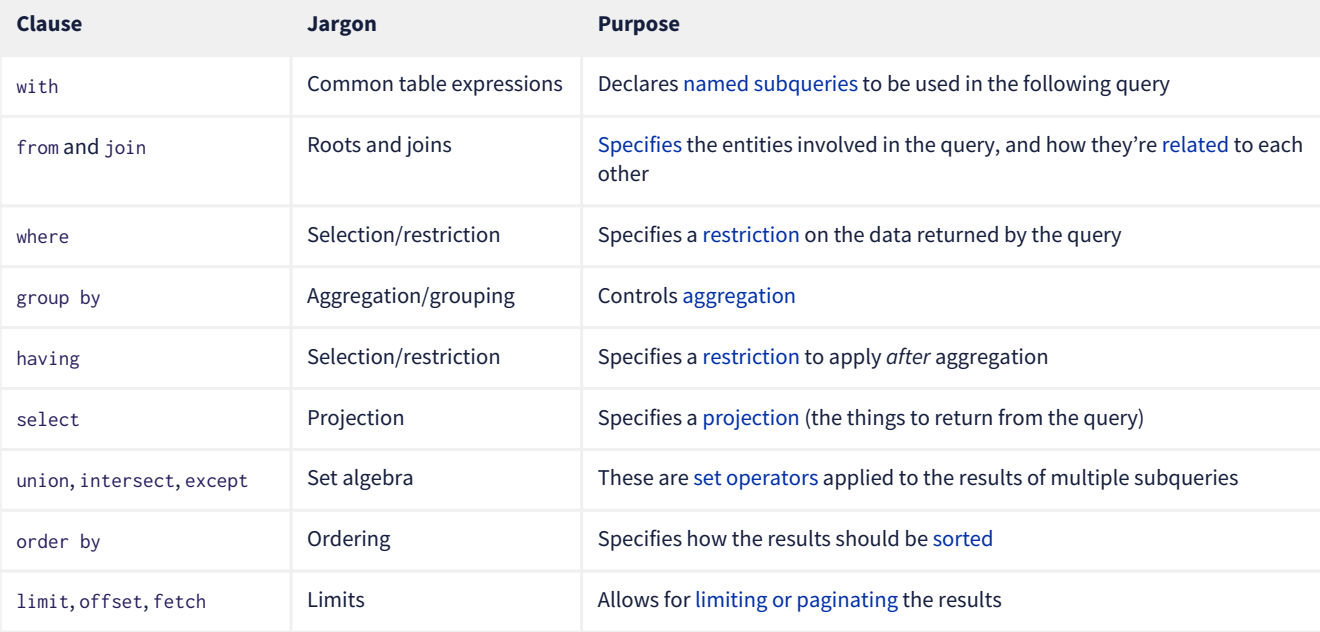

Every one of these clauses is optional!

<span id="page-10-0"></span>For example, the simplest query in HQL has no select clause at all:

from Book

But we don't necessarily *recommend* leaving off the select list.

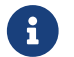

HQL doesn't require a select clause, but JPQL *does*.

Naturally, the previous query may be written with a select clause:

select book from Book book

But when there's no explicit select clause, the select list is implied by the result type of the query:

```
// result type Book, only the Book selected
List<Book> books =
          session.createQuery("from Book join authors", Book.class)
              .getResultList();
for (Book book: books) {
      ...
}
```

```
// result type Object[], both Book and Author selected
List<Object[]> booksWithAuthors =
      session.createQuery("from Book join authors", Book.class, Object[].class)
             .getResultList();
for (var bookWithAuthor: booksWithAuthors) {
   Book book = (Book) bookWithAuthor[0];
   Author author = (Author) bookWithAuthor[1];
  ...
}
```
For complicated queries, it's probably best to explicitly specify a select list.

An alternative "simplest" query has *only* a select list:

select local datetime

This results in a SQL from dual query (or equivalent).

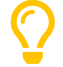

Looking carefully at the BNF given above, you might notice that the select list may occur either at the beginning of a query, or near the end, right before order by.

Of course, standard SQL, and JPQL, require that the select list comes at the beginning. But it's more natural to put it last:

from Book book select book.title, book.isbn

This form of the query is more readable, because the alias is declared *before* it's used, just as God and nature intended.

Naturally, queries are always polymorphic. Indeed, a fairly innocent-looking HQL query can easily translate to a SQL statement with many joins and unions.

 $\boldsymbol{\mathcal{Q}}$ 

We need to be a *bit* careful about that, but actually it's usually a good thing. HQL makes it very easy to fetch all the data we need in a single trip to the database, and that's absolutely key to achieving high performance in data access code. Typically, it's much worse to fetch exactly the data we need, but in many round trips to the database server, than it is to fetch just a bit more data than what we're going to need, all a single SQL query.

When there's no explicit select clause, a further abbreviation is sometimes possible.

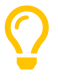

When the result type of a select query is an entity type, and we specify the type explicitly by passing the entity class to createQuery() or createSelectionQuery(), we're sometimes allowed to omit the from clause, for example:

```
// explicit result type Book, so 'from Book' is inferred
List<Book> books =
        session.createQuery("where title like :title", Book.class)
              .setParameter("title", title)
              .getResultList();
```
## <span id="page-11-0"></span>**1.6. Representing result sets in Java**

One of the most uncomfortable aspects of working with data in Java is that there's no good way to represent a table. Languages designed for working with data—R is an excellent example—always feature some sort of built-in table or "data frame" type. Of course, Java's type system gets in the way here. This problem is much easier to solve in a dynamically-typed language. The fundamental problem for Java is that it doesn't have tuple types.

Queries in Hibernate return tables. Sure, often a column holds whole entity objects, but we're not restricted to returning a single entity, and we often write queries that return multiple entities in each result, or which return things which aren't entities.

So we're faced with the problem if representing such result sets, and, we're sad to say, there's no fully general and completely satisfying solution.

Let's begin with the easy case.

#### <span id="page-12-0"></span>**1.6.1. Queries with a single projected item**

If there's just one projected item in the select list, then, no sweat, that's the type of each query result.

```
List<String> results =
          entityManager.createQuery("select title from Book", String.class)
              .getResultList();
```
There's really no need to fuss about with trying to represent a "tuple of length 1". We're not even sure what to call those.

Problems arise as soon as we have multiple items in the select list of a query.

### <span id="page-12-1"></span>**1.6.2. Queries with multiple projected items**

When there are multiple expressions in the select list then, by default, and in compliance with JPA, each query result is packaged as an array of type Object[].

```
List<Object[]> results =
          entityManager.createQuery("select title, left(book.text, 200) from Book",
                                     Object[].class)
              .getResultList();
for (var result : results) {
   String title = (String) result[0];  String preamble = (String) result[1];
}
```
This is bearable, but let's explore some other options.

JPA lets us specify that we want each query result packaged as an instance of jakarta.persistence.Tuple. All we have to do is pass the class Tuple to createQuery().

```
List<Tuple> tuples =
          entityManager.createQuery("select title as title, left(book.text, 200) as preamble from Book",
                                    Tuple.class)
              .getResultList();
for (Tuple tuple : tuples) {
      String title = tuple.get("title", String.class);
      String preamble = tuple.get("preamble", String.class);
}
```
The names of the Tuple elements are determined by the aliases given to the projected items in the select list. If no aliases are specified, the elements may be accessed by their position in the list, where the first item is assigned the position zero.

As an extension to JPA, and in a similar vein, Hibernate lets us pass Map or List, and have each result packaged as a map or list:

```
var results =
          entityManager.createQuery("select title as title, left(book.text, 200) as preamble from Book",
                                     Map.class)
              .getResultList();
for (var map : results) {
      String title = (String) map.get("title");
      String preamble = (String) map.get("preamble");
\lambdavar results =
          entityManager.createQuery("select title, left(book.text, 200) from Book",
                                     List.class)
              .getResultList();
for (var list : results) {
     String title = (String) list.get(0);
      String preamble = (String) list.get(1);
}
```
Unfortunately, not one of the types Object[], List, Map, nor Tuple lets us access an individual item in a result tuple without a type cast. Sure Tuple does the type cast for us when we pass a class object to get(), but it's logically identical. Fortunately there's one more option, as we're about to see.

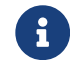

access to query results.

Hibernate 6 lets us pass an arbitrary class type with an appropriate constructor to createQuery() and will use it to package the query results. This works extremely nicely with record types.

```
record BookSummary(String title, String summary) {}
List<BookSummary> results =
        entityManager.createQuery("select title, left(book.text, 200) from Book",
                                    BookSummary.class)
              .getResultList();
for (var result : results) {
      String title = result.title();
    String preamble = result.summary();
}
```
It's important that the constructor of BookSummary has parameters which exactly match the items in the select list.

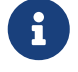

This class does not need to be mapped or annotated in any way.

Even if the class *is* an entity class, the resulting instances are *not* managed entities and are *not* associated with the session.

We must caution that this still isn't typesafe. In fact, we've just pushed the typecasts down into the call to createQuery(). But at least we don't have to write them explicitly.

# <span id="page-13-0"></span>**1.6.3. Instantiation**

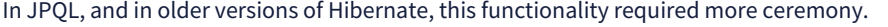

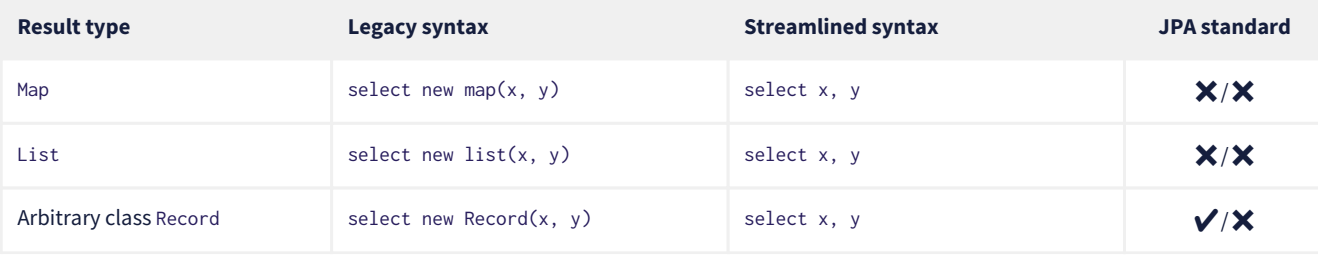

For example, the JPA-standard select new construct packages the query results into a user-written Java class instead of an array.

```
List<BookSummary> results =
        entityManager.createQuery("select new BookSummary(title, left(book.text, 200)) from Book",
                                     BookSummary.class)
              .getResultList();
for (var result : results) {
      String title = result.title();
    String preamble = result.summary():
}
```
Simplifying slightly, the BNF for a projected item is:

record BookSummary(String title, String summary) {}

```
selection
     : (expression | instantiation) alias?
instantiation
      : "NEW" instantiationTarget "(" selection ("," selection)* ")"
alias
      : "AS"? identifier
```
Where the list of selections in an instantiation is essentially a nested projection list.

# <span id="page-14-0"></span>**Chapter 2. Expressions**

We now switch gears, and begin describing the language from the bottom up. The very bottom of a programming language is its syntax for literal values.

# <span id="page-14-1"></span>**2.1. Literals**

The most important literal value in this language is null. It's assignable to any other type.

## <span id="page-14-2"></span>**2.1.1. Boolean literals**

The boolean literal values are the (case-insensitive) keywords true and false.

## <span id="page-14-3"></span>**2.1.2. String literals**

String literals are enclosed in single quotes.

select 'hello world'

To escape a single quote within a string literal, use a doubled single quote: ''.

from Book where title like 'Ender''s'

Alternatively, Java-style double-quoted strings are also allowed, with the usual Java character escape syntax.

select "hello\tworld"

This option is not much used.

# <span id="page-14-4"></span>**2.1.3. Numeric literals**

Numeric literals come in several different forms:

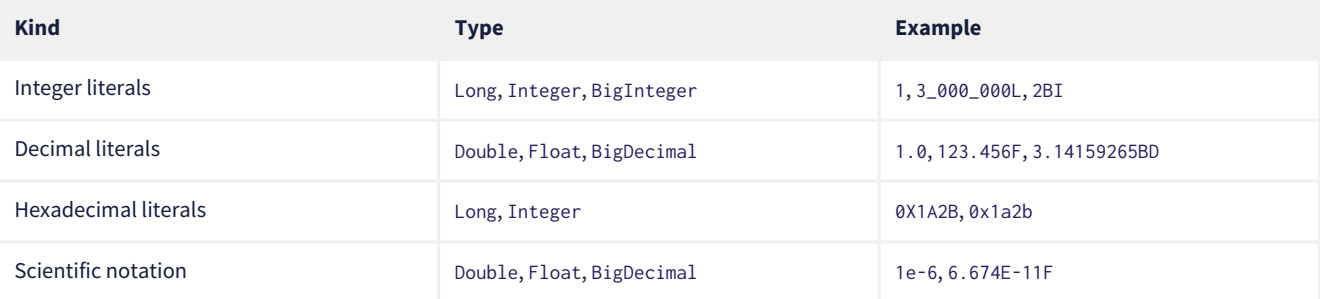

For example:

```
from Book where price < 100.0
```

```
select author, count(book)
from Author as author
     join author.books as book
group by author
having count(book) > 10
```
The type of a numeric literal may be specified using a Java-style postfix:

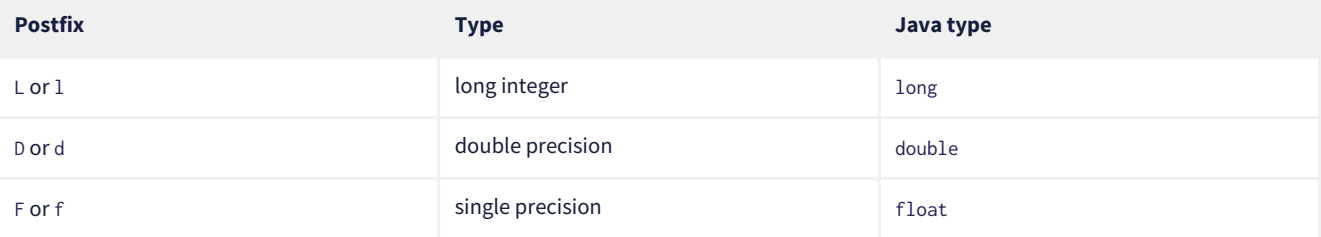

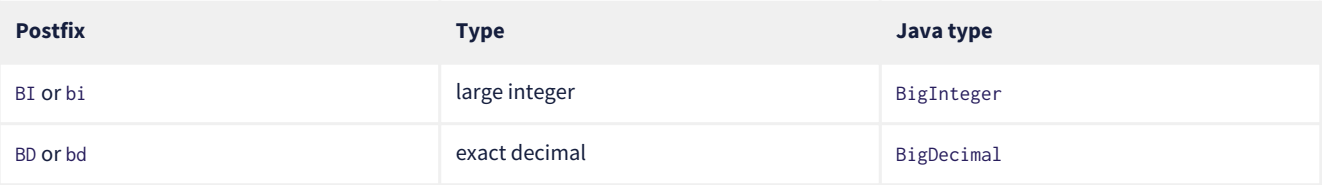

It's not usually necessary to specify the precision explicitly.

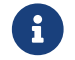

In a literal with an exponent, the E is case-insensitive. Similarly, the Java-style postfix is case-insensitive.

# <span id="page-15-0"></span>**2.1.4. Date and time literals**

According to the JPQL specification, date and time literals may be specified using the JDBC escape syntax. Since this syntax is rather unpleasant to look at, HQL provides not one, but two alternatives.

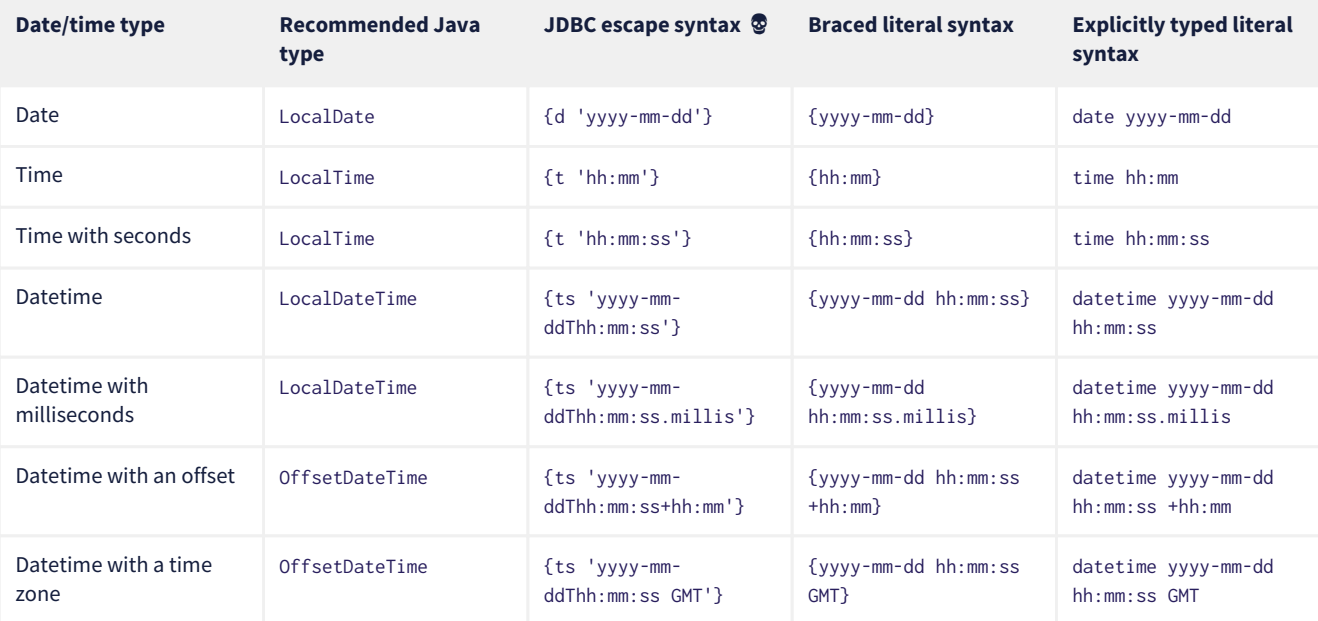

Literals referring to the current date and time are also provided. Again there is some flexibility.

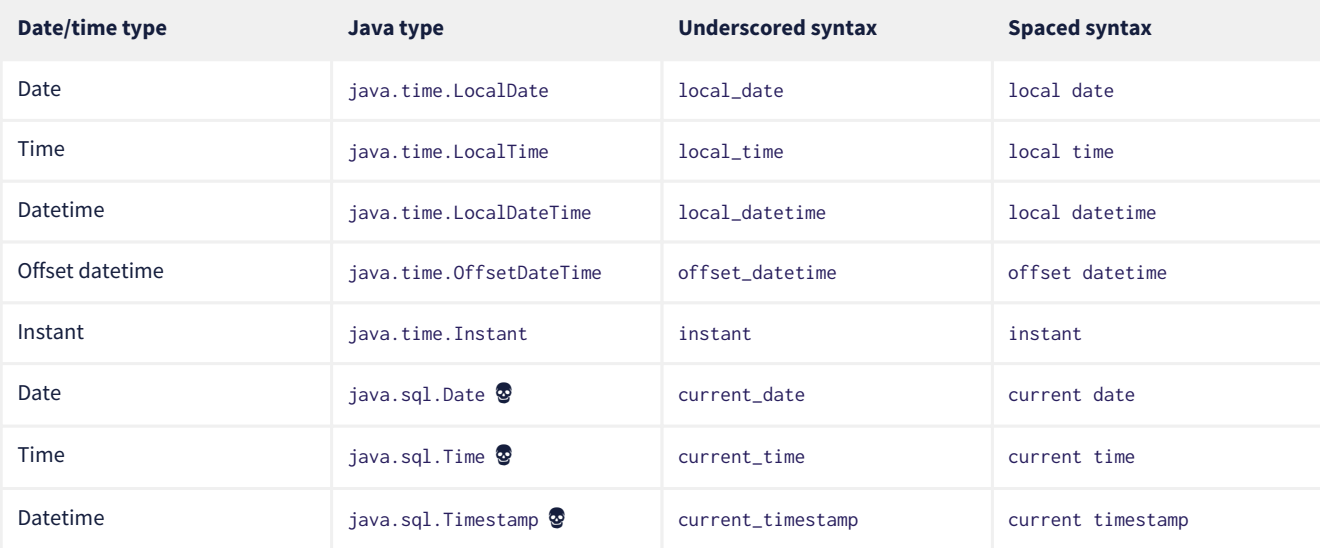

Of these, only local date, local time, local datetime, current\_date, current\_time, and current\_timestamp are defined by the JPQL specification.

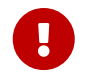

The use of date and time types from the java.sql package is strongly discouraged! Always use java.time types in new code.

# <span id="page-16-0"></span>**2.1.5. Duration literals**

There are two sorts of duration in HQL:

- *year-day durations*, that is, the length of an interval between two dates, and
- *week-nanosecond durations*, that is, the length of an interval between two datetimes.

For conceptual reasons, the two kinds of duration cannot be cleanly composed.

Literal duration expressions are of form n unit, for example 1 day or 10 year or 100 nanosecond.

The unit may be: day, month, quarter, year, second, minute, hour, or nanosecond.

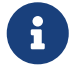

 A HQL duration is considered to map to a Java java.time.Duration, but semantically they're perhaps more similar to an ANSI SQL INTERVAL type.

#### <span id="page-16-1"></span>**2.1.6. Binary string literals**

HQL also provides a choice of formats for binary strings:

- the braced syntax {0xDE, 0xAD, 0xBE, 0xEF}, a list of Java-style hexadecimal byte literals, or
- the quoted syntax X'DEADBEEF' or x'deadbeef', similar to SQL.

## <span id="page-16-2"></span>**2.1.7. Enum literals**

Literal values of a Java enumerated type may be written without needing to specify the enum class name:

from Book where status <> OUT\_OF\_PRINT

Here, the enum class is inferred from the type of the expression on the left of the comparison operator.

#### <span id="page-16-3"></span>**2.1.8. Java constants**

HQL allows any Java static constant to be used in HQL, but it must be referenced by its fully-qualified name:

select java.lang.Math.PI

#### <span id="page-16-4"></span>**2.1.9. Literal entity names**

Entity names may also occur as a literal value. They do not need to be qualified.

```
from Payment as payment
where type(payment) = CreditCardPayment
```
See [Types and typecasts.](#page-20-2)

#### <span id="page-16-5"></span>**2.2. Identification variables and path expressions**

A path expression is either:

- a reference to an [identification variable,](#page-33-2) or
- a *compound path*, beginning with a reference to an identification variable, and followed by a period-separated list of references to entity attributes.

As an extension to the JPA spec, HQL, just like SQL, allows a compound path expression where the identification variable at the beginning of the path is missing. That is, instead of var.foo.bar, it's legal to write just foo.bar. But this is only allowed when the identification variable may be unambiguously inferred from the first element, foo of the compound path. The query must have exactly one identification variable var for which the path var.foo refers to an entity attribute. Note that we will continue to call these paths "compound", even if they only have one element.

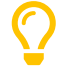

This streamlines the query rather nicely when there's just one root entity and no joins. But when the query has multiple identification variables it makes the query much harder to understand.

If an element of a compound path refers to an association, the path expression produces an [implicit join.](#page-37-0)

An element of a compound path referring to a many-to-one or on-to-one association may have the [treat](#page-21-1) function applied to it.

select treat(order.payment as CreditCardPayment).creditCardNumber from Order order

If an element of a compound path refers to a collection or many-valued association, it must have one of [these special functions](#page-26-1) applied to it.

select element(book.authors).name from Book book

No other function may be applied to a non-terminal element of a path expression.

Alternatively, if the element of the compound path refers to a list or map, it may have the indexing operator applied to it:

select book.editions[0].date from Book book

No other operator may be applied to a non-terminal element of a path expression.

# <span id="page-17-0"></span>**2.3. Operator expressions**

HQL has operators for working with strings, numeric values, and date/time types.

The operator precedence is given by this table, from highest to lowest precedence:

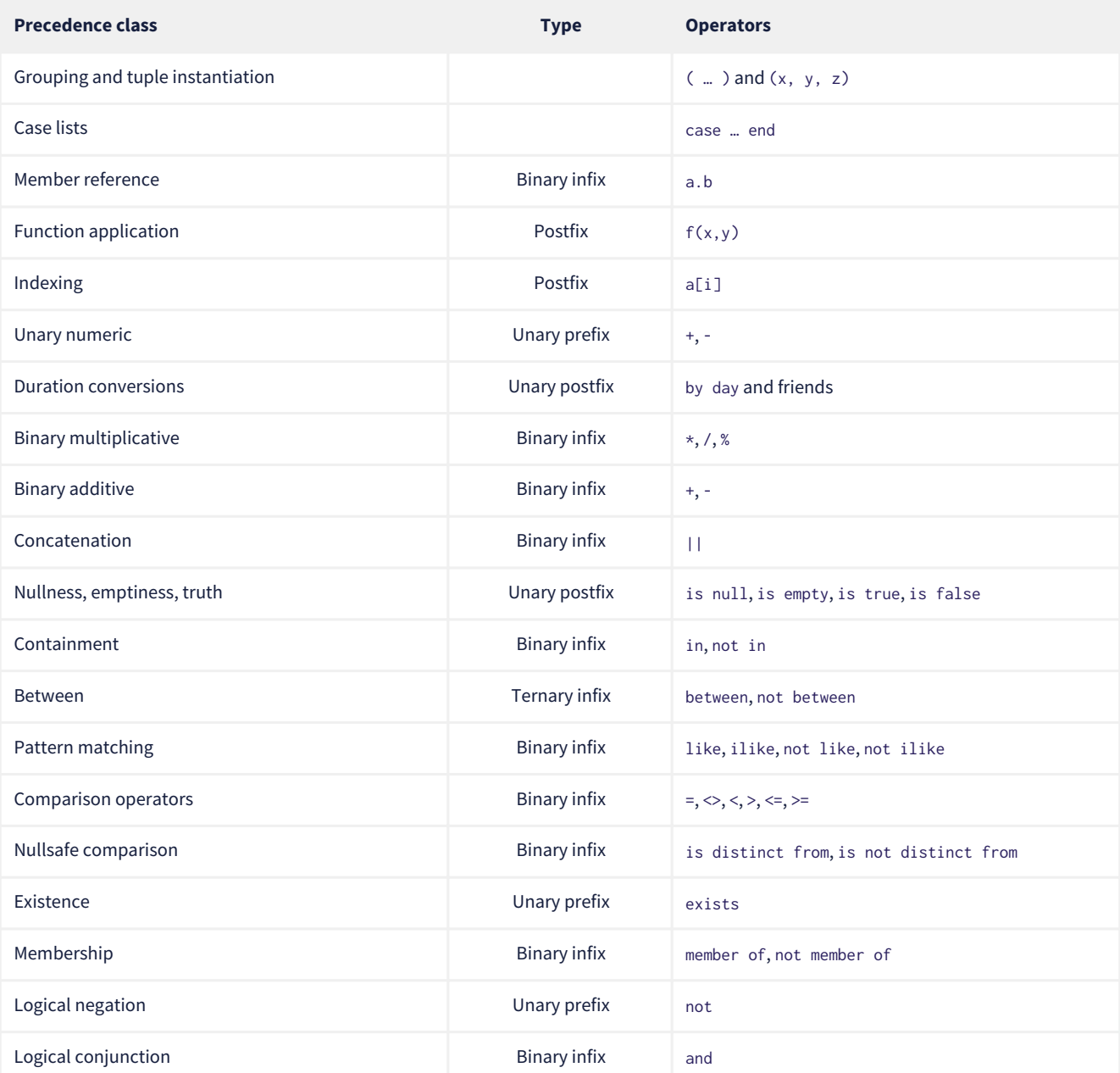

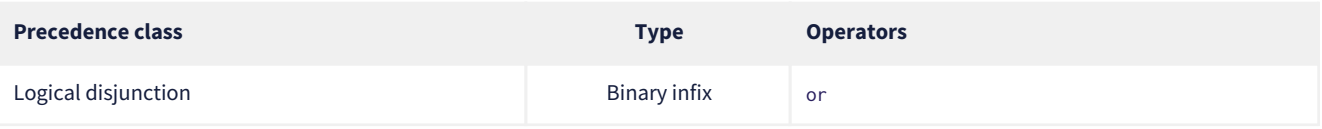

# <span id="page-18-0"></span>**2.3.1. String concatenation**

HQL defines two ways to concatenate strings:

- the SQL-style concatenation operator, ||, and
- the JPQL-standard concat() function.

See [below](#page-23-0) for details of the concat() function.

```
select book.title || ' by ' || listagg(author.name, ' & ')
from Book as book
      join book.authors as author
group by book
```
Many more operations on strings are defined below, in [Functions.](#page-20-1)

# <span id="page-18-1"></span>**2.3.2. Numeric arithmetic**

The basic SQL arithmetic operators,  $+, \neg, \times,$  and / are joined by the remainder operator %.

```
select (1.0 + :taxRate) * sum(itembook.printce * item.quantity)from Order as ord
     join ord.items as item
where ord.id = :oid
```
When both operands of a binary numeric operator have the same type, the result type of the whole expression is the same as the operands.

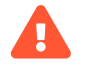

Thus, 3/2 performs integer division and evaluates to 1.

When the operands are of different type, one of the operands is implicitly converted to *wider* type, with wideness given, in decreasing order, by the list below:

- Double (widest)
- Float
- BigDecimal
- BigInteger
- Long
- Integer
- Short
- Byte

Many more numeric operations are defined below, in [Functions.](#page-20-1)

## <span id="page-18-2"></span>**2.3.3. Datetime arithmetic**

Arithmetic involving dates, datetimes, and durations is quite subtle. Among the issues to consider are:

- There's two kinds of duration: year-day, and week-nanosecond durations. The first is a difference between dates; the second is a difference between datetimes.
- We can subtract dates and datetimes, but we can't add them.
- A Java-style duration has much too much precision, and so in order to use it for anything useful, we must somehow truncate it to something coarser-grained.

Here we list the basic operations.

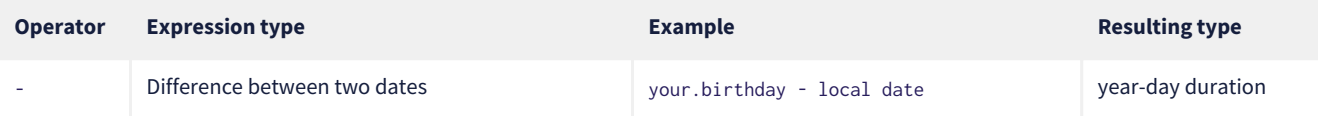

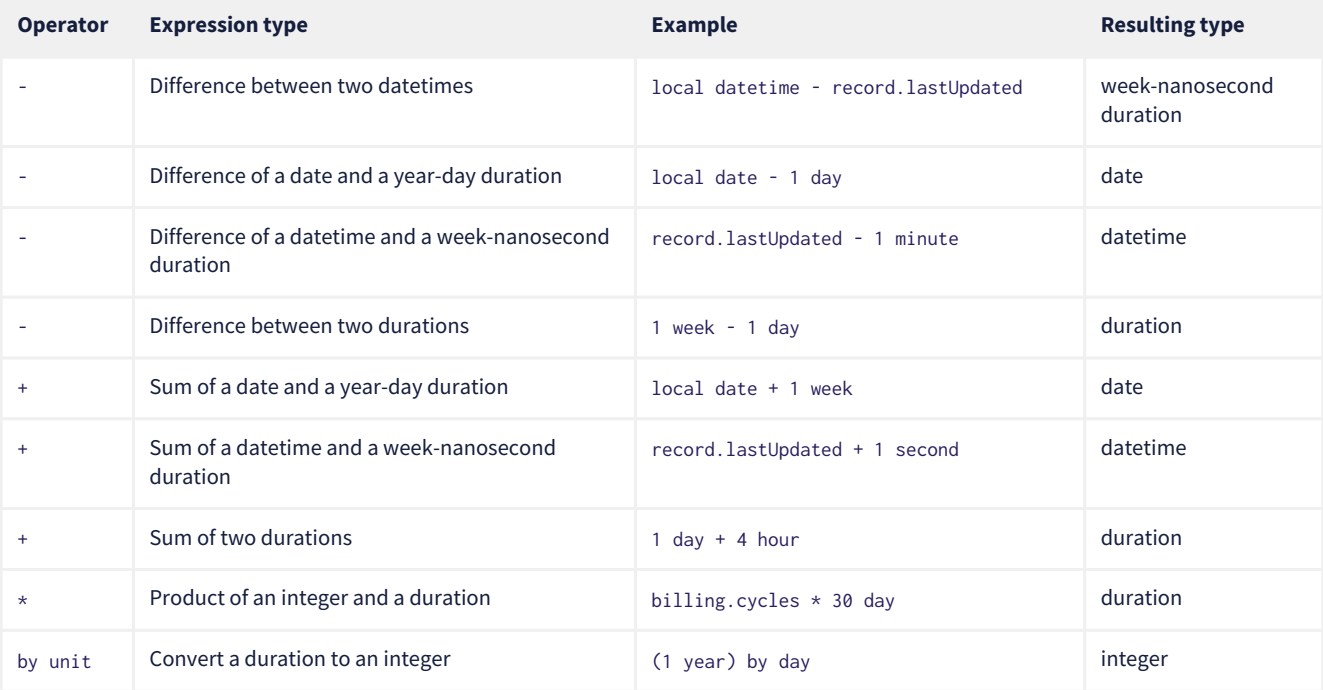

The by unit operator converts a duration to an integer, for example: (local date - your.birthday) by day evaluates to the number of days you still have to wait.

The function extract(unit from …) extracts a field from a date, time, or datetime type, for example, extract(year from your.birthday) produces the year in which you were born, and throws away important information about your birthday.

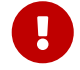

 Please carefully note the difference between these two operations: by and extract() both evaluate to an integer, but they have very different uses.

Additional datetime operations, including the useful format() function, are defined below, in [Functions](#page-20-1).

# <span id="page-19-0"></span>**2.4. Case expressions**

Just like in standard SQL, there are two forms of case expression:

- the *simple* case expression, and
- the so-called *searched* case expression.

 $\boldsymbol{\mathcal{Q}}$ 

Case expressions are verbose. It's often simpler to use the coalesce(), nullif(), or if null() functions, as described below in [Functions for working with null values](#page-21-0).

#### **Simple case expressions**

The syntax of the simple form is defined by:

"CASE" expression ("WHEN" expression "THEN" expression)+ ("ELSE" expression)? "END"

For example:

```
select
      case author.nomDePlume
        when '' then person.name
          else author.nomDePlume end
from Author as author
      join author.person as person
```
## **Searched case expressions**

The searched form has the following syntax:

```
"CASE" ("WHEN" predicate "THEN" expression)+ ("ELSE" expression)? "END"
```
For example:

```
select
      case
        when author.nomDePlume is null then person.name
          else author.nomDePlume end
from Author as author
      join author.person as person
```
A case expression may contain complex expression, including operator expressions.

## <span id="page-20-0"></span>**2.5. Tuples**

A *tuple instantiation* is an expression like (1, 'hello'), and may be used to "vectorize" comparison expressions.

```
from Person where (firstName, lastName) = ('Ludwig', 'Boltzmann')
```
from Event where (year, day) > (year(local date), day(local date))

This syntax may be used even when the underlying SQL dialect does *not* support so-called "row value" constructors.

# <span id="page-20-1"></span>**2.6. Functions**

Both HQL and JPQL define some standard functions and make them portable between databases.

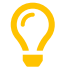

A program that wishes to remain portable between Jakarta Persistence providers should in principle limit itself to the use of the functions which are blessed by the specification. Unfortunately, there's not so many of them.

In some cases, the syntax of these functions looks a bit funny at first, for example, cast(number as String), or extract(year from date), or even trim(leading '.' from string). This syntax is inspired by standard ANSI SQL, and we promise you'll get used to it.

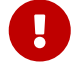

 HQL abstracts away from the actual database-native SQL functions, letting you write queries which are portable between databases.

For some functions, and always depending on the database, a HQL function invocation translates to a quite complicated SQL expression!

In addition, there are several ways to use a database function that's not known to Hibernate.

# <span id="page-20-2"></span>**2.6.1. Types and typecasts**

The following special functions make it possible to discover or narrow expression types:

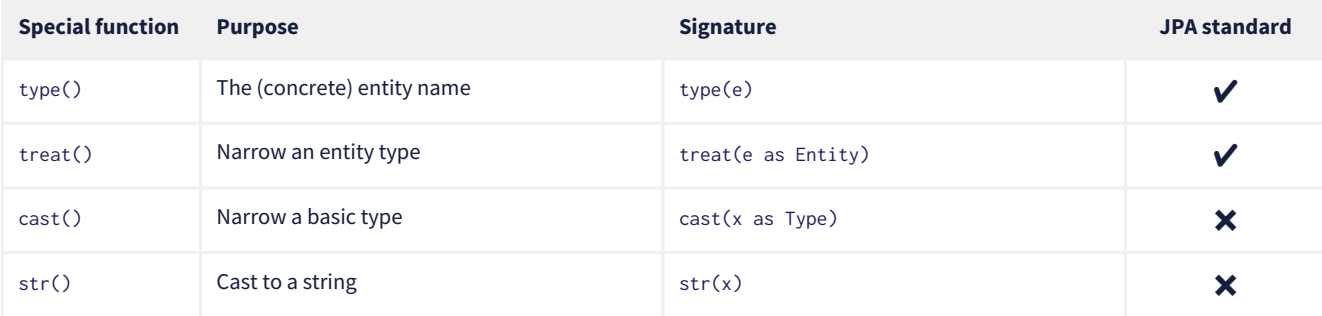

Let's see what these functions do.

### **Evaluating an entity type**

The function type(), applied to an identification variable, evaluates to the entity name of the referenced entity. This is mainly useful when dealing with entity inheritance hierarchies.

```
select payment
from Payment as payment
where type(payment) = CreditCardPayment
```
#### <span id="page-21-1"></span>**Narrowing an entity type**

The function treat() may be used to narrow the type of an identification variable. This is useful when dealing with entity inheritance hierarchies.

```
select payment
from Payment as payment
where length(treat(payment as CreditCardPayment).cardNumber)
          between 16 and 20
```
The type of the expression treat(p as CreditCardPayment) is the narrowed type, CreditCardPayment, instead of the declared type Payment of p. This allows the attribute cardNumber declared by the subtype CreditCardPayment to be referenced.

- The first argument is usually an identification variable.
- The second argument is the target type given as an unqualified entity name.

The treat() function may even occur in a [join](#page-36-1).

#### **General typecasts**

The function cast() has a similar syntax, but is used to narrow basic types.

- Its first argument is usually an attribute of an entity, or a more complex expression involving entity attributes.
- Its second argument is the target type given as an unqualified Java class name: String, Long, Integer, Double, Float, Character, Byte, BigInteger, BigDecimal, LocalDate, LocalTime, LocalDateTime, etc.

select cast(id as String) from Order

#### **Casting to string**

The function  $str(x)$  is a synonym for cast(x as String).

select str(id) from Order

## <span id="page-21-0"></span>**2.6.2. Functions for working with null values**

The following functions make it easy to deal with null values:

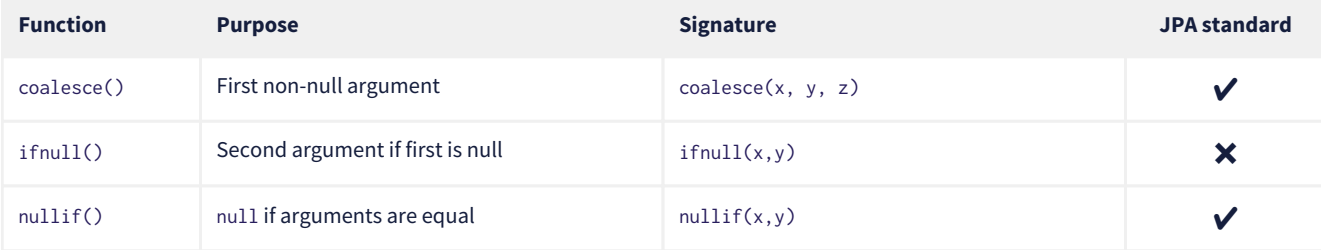

#### **Handling null values**

The coalesce() function is a sort of abbreviated case expression that returns the first non-null operand.

```
select coalesce(author.nomDePlume, person.name)
from Author as author
     join author.person as person
```
#### **Handling null values**

HQL allows ifnull() as a synonym for coalesce() in the case of exactly two arguments.

```
select ifnull(author.nomDePlume, person.name)
from Author as author
      join author.person as person
```
#### **Producing null values**

On the other hand, nullif() evaluates to null if its operands are equal, or to its first argument otherwise.

```
select ifnull(nullif(author.nomDePlume, person.name), 'Real name')
from Author as author
      join author.person as person
```
#### <span id="page-22-0"></span>**2.6.3. Functions for working with dates and times**

There are some very important functions for working with dates and times.

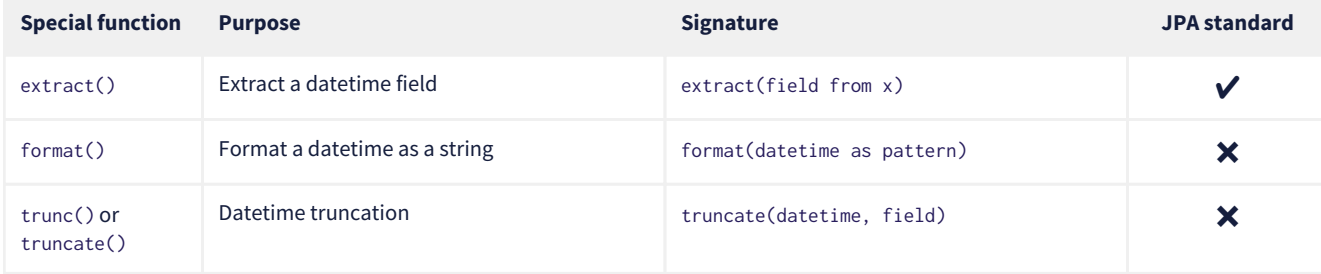

# **Extracting date and time fields**

The special function extract() obtains a single field of a date, time, or datetime.

- Its first argument is an expression that evaluates to a date, time, or datetime.
- Its second argument is a date/time *field type*.

Field types include: day, month, year, second, minute, hour, day of week, day of month, week of year, date, time, epoch and more. For a full list of field types, see the Javadoc for [TemporalUnit](https://docs.jboss.org/hibernate/orm/6.4/javadocs/org/hibernate/query/TemporalUnit.html).

from Order where extract(date from created) = local date

select extract(year from created), extract(month from created) from Order

The following functions are abbreviations for extract():

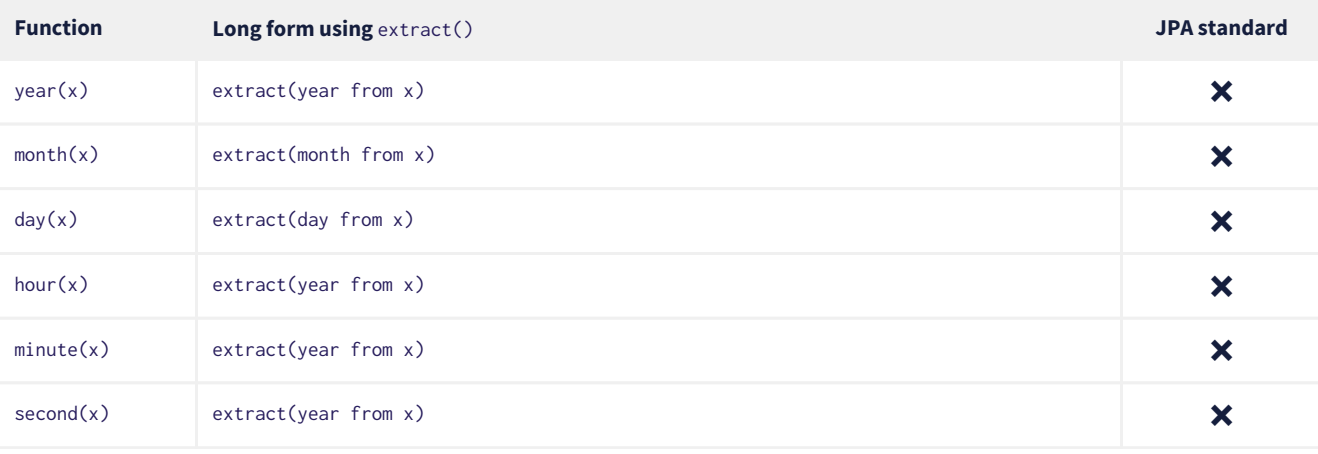

These abbreviations aren't part of the JPQL standard, but on the other hand they're a lot less verbose.

select year(created), month(created) from Order

#### **Formatting dates and times**

The format() function formats a date, time, or datetime according to a pattern.

- Its first argument is an expression that evaluates to a date, time, or datetime.
- Its second argument is a formatting pattern, given as a string.

The pattern must be written in a subset of the pattern language defined by Java's java.time.format.DateTimeFormatter.

For a full list of format() pattern elements, see the Javadoc for [Dialect.appendDatetimeFormat](https://docs.jboss.org/hibernate/orm/6.4/javadocs/org/hibernate/dialect/Dialect.html#appendDatetimeFormat).

### **Truncating a date or time type**

The truncate() function truncates the precision of a date, time, or datetime to the temporal unit specified by field type.

- Its first argument is an expression that evaluates to a date, time, or datetime.
- Its second argument is a date/time field type, specifying the precision of the truncated value.

Supported temporal units are: year, month, day, hour, minute or second.

Truncating a date, time or datetime value means obtaining a value of the same type in which all temporal units smaller than field have been pruned. For hours, minutes and second this means setting them to 00. For months and days, this means setting them to 01.

# <span id="page-23-0"></span>**2.6.4. Functions for working with strings**

Naturally, there are a good number of functions for working with strings.

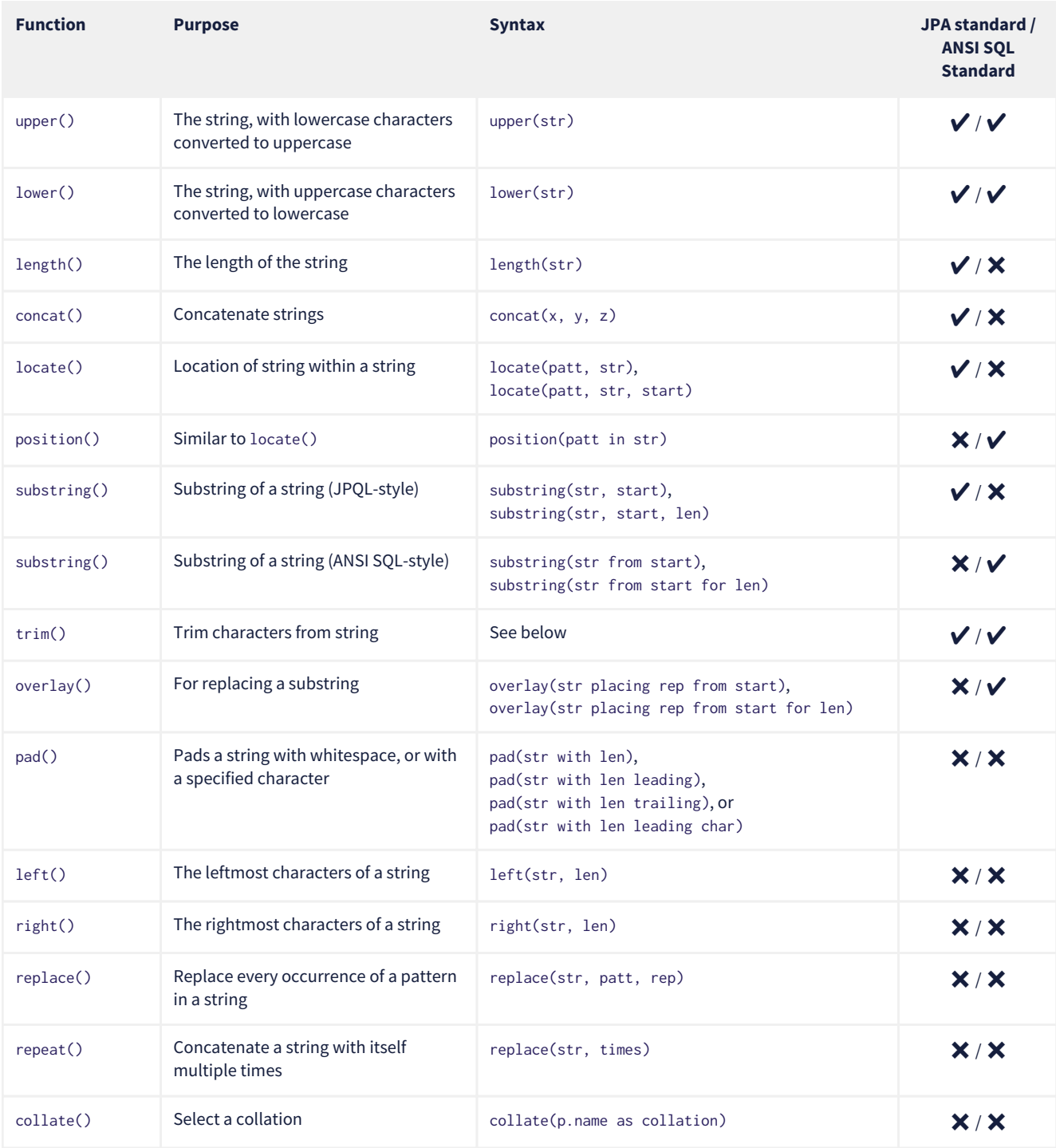

Let's take a closer look at just some of these.

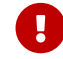

Contrary to Java, positions of characters within strings are indexed from 1 instead of 0!

#### **Concatenating strings**

The JPQL-standard and ANSI SQL-standard concat() function accepts a variable number of arguments, and produces a string by concatenating them.

```
select concat(book.title, ' by ', listagg(author.name, ' & '))
from Book as book
     join book.authors as author
group by book
```
#### **Finding substrings**

The JPQL function locate() determines the position of a substring within another string.

- The first argument is the pattern to search for within the second string.
- The second argument is the string to search in.
- The optional third argument is used to specify a position at which to start the search.

select locate('Hibernate', title) from Book

The position() function has a similar purpose, but follows the ANSI SQL syntax.

select position('Hibernate' in title) from Book

#### **Slicing strings**

Unsurprisingly, substring() returns a substring of the given string.

- The second argument specifies the position of the first character of the substring.
- The optional third argument specifies the maximum length of the substring.

```
select substring(title, 1, position(' for Dummies' in title)) from Book /* JPQL-style */
select substring(title from 1 for position(' for Dummies' in title)) from Book /* ANSI SQL-style */
```
#### **Trimming strings**

The trim() function follows the syntax and semantics of ANSI SQL. It may be used to trim leading characters, trailing characters, or both.

select trim(title) from Book

select trim(trailing ' ' from text) from Book

Its BNF is funky:

"TRIM" "(" (("LEADING" | "TRAILING" | "BOTH")? trimCharacter? "FROM")? expression ")" ;

### **Padding strings**

The pad() function has a syntax inspired by trim().

```
select concat(pad(b.title with 40 trailing '.'),
                pad(a.firstName with 10 leading),
                pad(a.lastName with 10 leading))
from Book as b
      join b.authors as a
```
Its BNF is given by:

# **Collations**

Selects a collation to be used for its string-valued argument. Collations are useful for [binary comparisons](#page-29-0) with < or >, and in the [order by clause](#page-47-0).

For example, collate(p.name as ucs\_basic) specifies the SQL standard collation ucs\_basic.

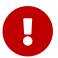

**Collations aren't very portable between databases.** 

# <span id="page-25-0"></span>**2.6.5. Numeric functions**

Of course, we also have a number of functions for working with numeric values.

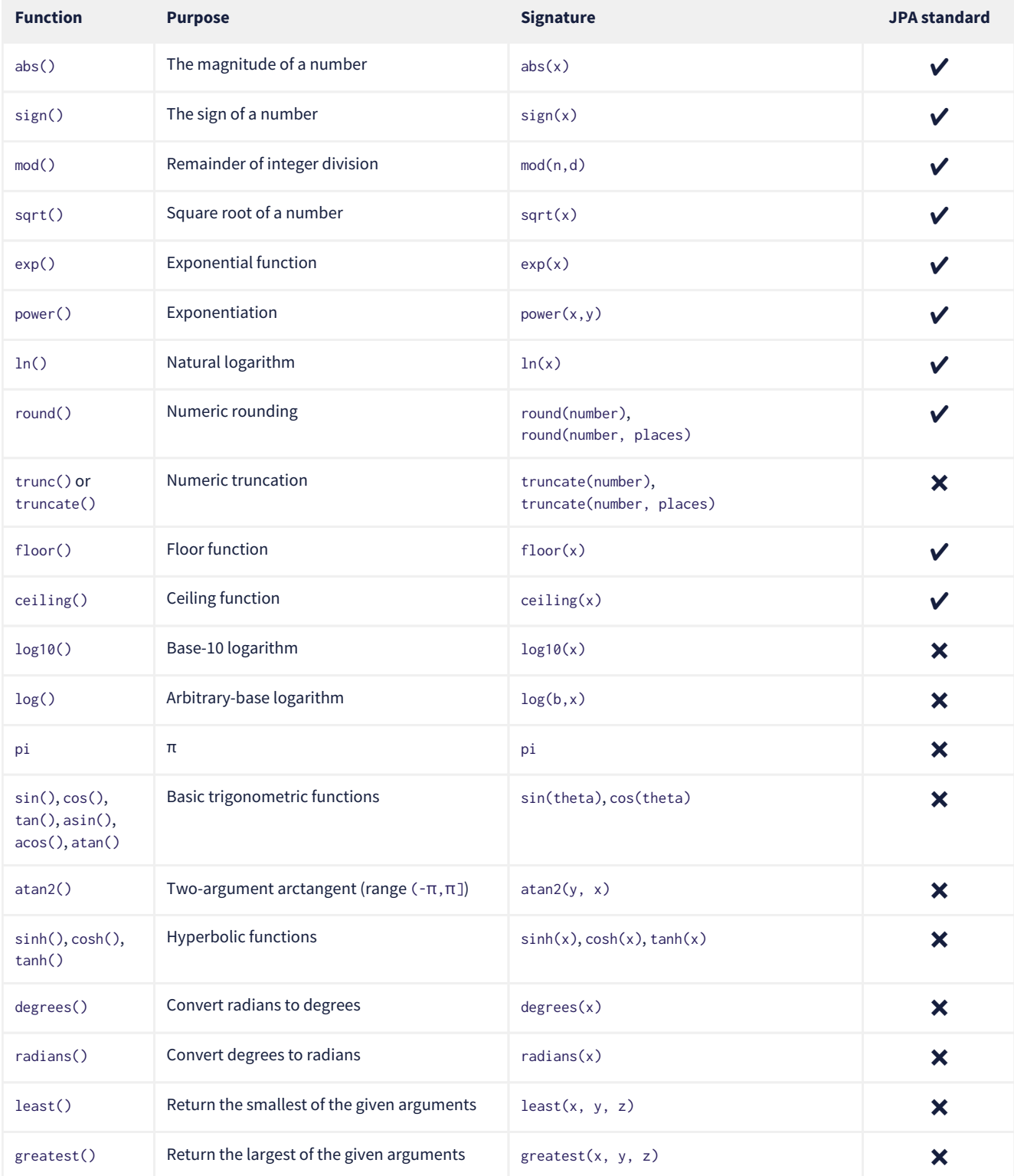

We haven't included [aggregate functions](#page-42-0), [ordered set aggregate functions,](#page-43-2) or [window functions](#page-44-0) in this list, because their purpose is more specialized, and because they come with extra special syntax.

## <span id="page-26-0"></span>**2.6.6. Functions for dealing with collections**

The functions described in this section are especially useful when dealing with @ElementCollection mappings, or with collection mappings involving an @OrderColumn or @MapKeyColumn.

The following functions accept either:

- 1. an identification variable that refers to a [joined collection or many-valued association](#page-38-0), or
- 2. a [compound path](#page-16-5) that refers to a collection or many-valued association of an entity.

In case 2, application of the function produces an [implicit join.](#page-39-0)

<span id="page-26-1"></span>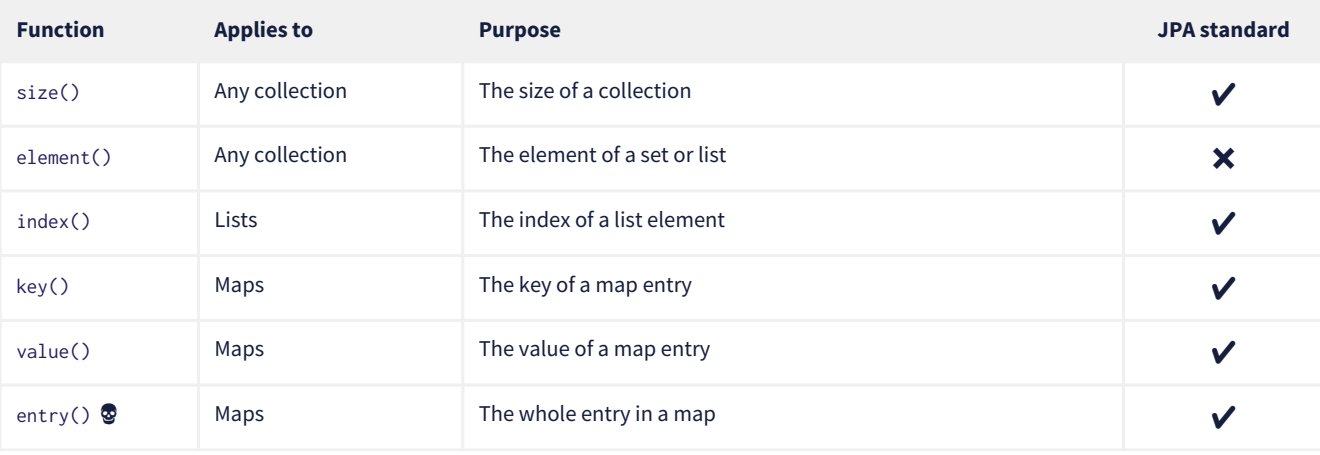

The next group of functions always accept a compound path referring to a collection or many-valued association of an entity. They're interpreted as referring to the collection as a whole.

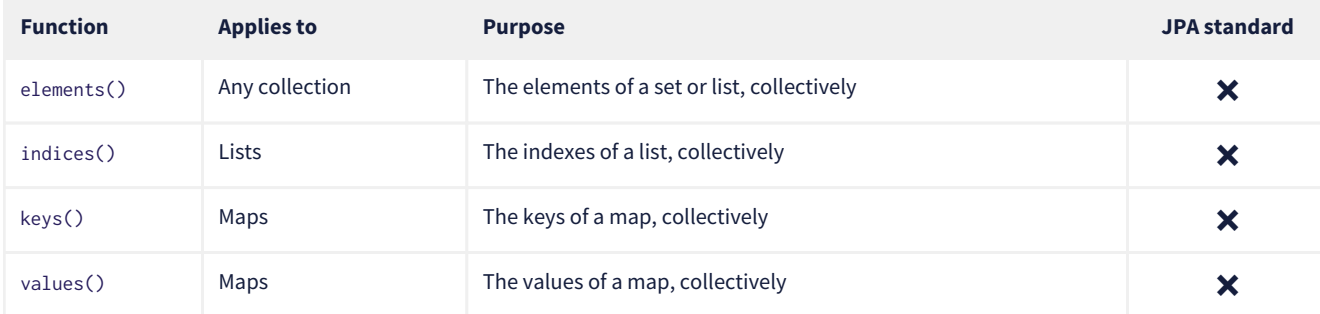

Application of one of these function produces an implicit subquery or implicit join.

This query has an implicit join:

select title, element(tags) from Book

This query has an implicit subquery:

select title from Book where 'hibernate' in elements(tags)

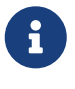

 It never makes sense to apply the functions elements(), indices(), keys(), or values() to an identification variable or single-valued path expression. These functions must be applied to a reference to a many-valued path expression.

# **Collection sizes**

The size() function returns the number of elements of a collection or to-many association.

```
select name, size(books) from Author
```
#### **Set or list elements**

The element() function returns a reference to an element of a joined set or list. For an identification variable (case 1 above), this function is optional. For a compound path (case 2), it's required.

#### <span id="page-27-2"></span>**List indexes**

The index() function returns a reference to the index of a joined list.

In this example, element() is optional, but index() is required:

```
select id(book), index(ed), element(ed)
from Book book as book
      join book.editions as ed
```
#### <span id="page-27-3"></span>**Map keys and values**

The key() function returns a reference to a key of a joined map. The value() function returns a reference to its value.

```
select key(entry), value(entry)
from Thing as thing
      join thing.entries as entry
```
#### <span id="page-27-1"></span>**Quantification over collections**

The functions elements(), indices(), keys(), and values() are used to quantify over collections. We may use them with:

- an [in](#page-30-2) or [exists](#page-31-1) predicate,
- a [relational comparison,](#page-31-0) or
- an [aggregate function.](#page-43-0)

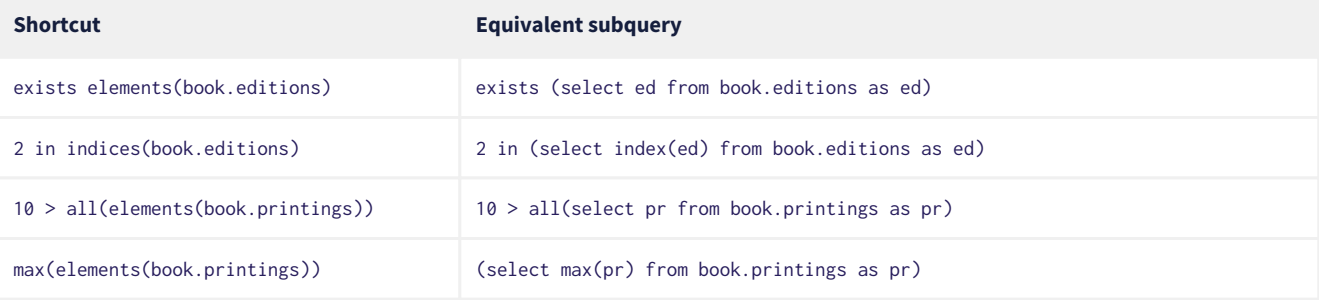

#### For example:

```
select title from Book where 'hibernate' in elements(tags)
```
Don't confuse the elements() function with element(), the indices() function with index(), the keys() function with key(), or the values() function with value(). The functions named in singular deal with elements of "flattened" collections. If not already joined, they add an implicit join to the query. The functions with plural naming do *not* flatten a collection by joining it.

The following queries are different:

select title, max(index(revisions)) from Book /\* implicit join \*/

select title, max(indices(revisions)) from Book /\* implicit subquery \*/

The first query produces a single row, with max() taken over all books. The second query produces a row per book, with max() taken over the collection elements belonging to the given book.

#### <span id="page-27-0"></span>**2.6.7. Functions for working with ids and versions**

Finally, the following functions evaluate the id, version, or natural id of an entity, or the foreign key of a to-one association:

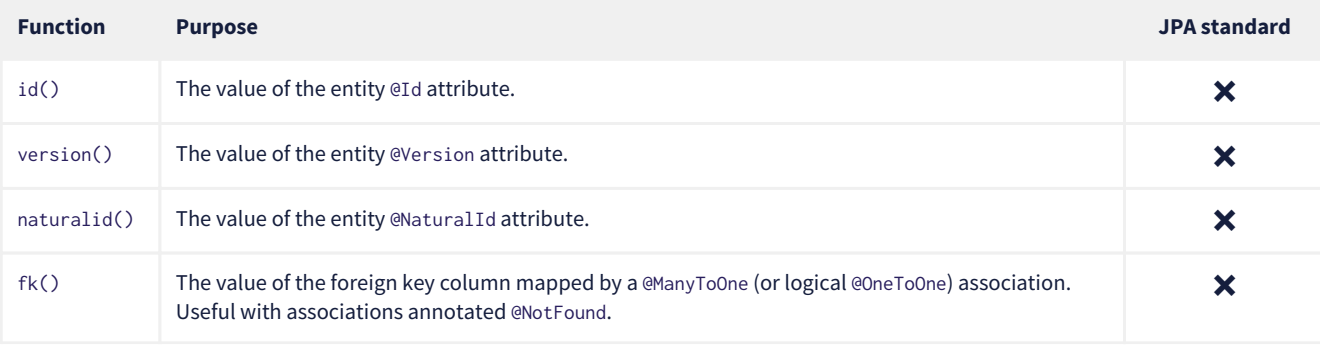

## <span id="page-28-0"></span>**2.6.8. Native and user-defined functions**

The functions we've described above are the functions abstracted by HQL and made portable across databases. But, of course, HQL can't abstract every function in your database.

There are several ways to call native or user-defined SQL functions.

- A native or user-defined function may be called using JPQL's function syntax, for example, function('sinh', phi). (This is the easiest way, but not the best way.)
- A user-written FunctionContributor may register user-defined functions.
- A custom Dialect may register additional native functions by overriding initializeFunctionRegistry().

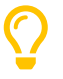

Registering a function isn't hard, but is beyond the scope of this guide.

(It's even possible to use the APIs Hibernate provides to make your own *portable* functions!)

Fortunately, every built-in Dialect already registers many native functions for the database it supports.

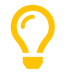

Try setting the log category org.hibernate.HQL\_FUNCTIONS to debug. Then at startup Hibernate will log a list of type signatures of all registered functions.

## <span id="page-28-1"></span>**2.6.9. Embedding native SQL in HQL**

The special function sql() allows the use of native SQL fragments inside an HQL query.

The signature of this function is sql(pattern[,  $argN$ ]\*), where pattern must be a string literal but the remaining arguments may be of any type. The pattern literal is unquoted and embedded in the generated SQL. Occurrences of ? in the pattern are replaced with the remaining arguments of the function.

We may use this, for example, to perform a native PostgreSQL typecast:

from Computer c where c.ipAddress = sql('?::inet', '127.0.0.1')

This results in SQL logically equivalent to:

select \* from Computer c where c.ipAddress = '127.0.0.1'::inet

Or we can use a native SQL operator:

from Human h order by sql('(? <-> ?)', h.workLocation, h.homeLocation)

And this time the SQL is logically equivalent to:

select \* from Human h where (h.workLocation <-> h.homeLocation)

# <span id="page-28-2"></span>**2.7. Predicates**

A predicate is an operator which, when applied to some argument, evaluates to true or false. In the world of SQL-style ternary logic, we must expand this definition to encompass the possibility that the predicate evaluates to null. Typically, a predicate evaluates to null when one of its arguments is null.

Predicates occur in the where clause, the having clause and in searched case expressions.

#### <span id="page-29-0"></span>**2.7.1. Comparison operators**

The binary comparison operators are borrowed from SQL: =, >, >=, <, <=, <>

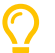

If you prefer, HQL treats != as a synonym for <>.

The operands should be of the same type.

```
from Book where price < 1.0
```
from Author as author where author.nomDePlume <> author.person.name

```
select id, total
from (
    select ord.id as id, sum(item.book.price * item.quantity) as total
      from Order as ord
          join Item as item
      group by ord
\lambdawhere total > 100.0
```
#### <span id="page-29-1"></span>**2.7.2. The** between **predicate**

The ternary between operator, and its negation, not between, determine if a value falls within a range.

Of course, all three operands must be of compatible type.

from Book where price between 1.0 and 100.0

#### <span id="page-29-2"></span>**2.7.3. Operators for dealing with null**

The following operators make it easier to deal with null values. These predicates never evaluate to null.

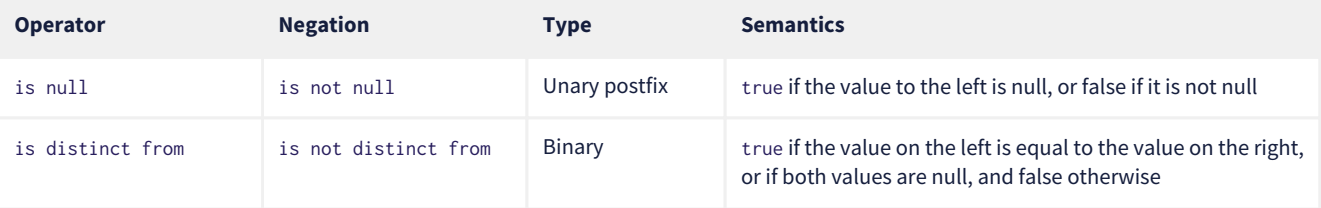

from Author where nomDePlume is not null

#### <span id="page-29-3"></span>**2.7.4. Operators for dealing with boolean values**

These operators perform comparisons on values of type boolean. These predicates never evaluate to null.

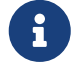

The values true and false of the boolean basic type are different to the logical true or false produced by a predicate.

For *logical* operations on [predicates,](#page-28-2) see [Logical operators](#page-32-0) below.

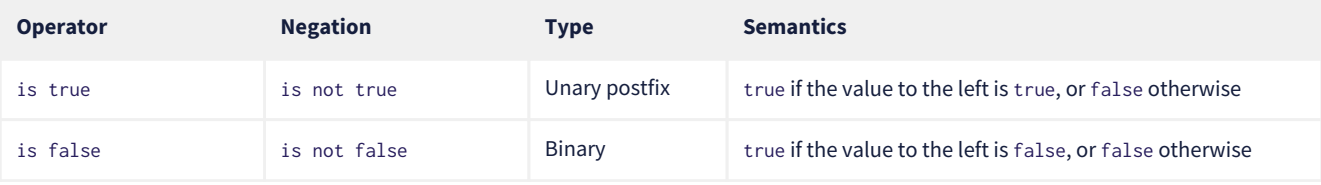

from Book where discontinued is not true

#### <span id="page-30-0"></span>**2.7.5. Collection predicates**

The following operators apply to collection-valued attributes and to-many associations.

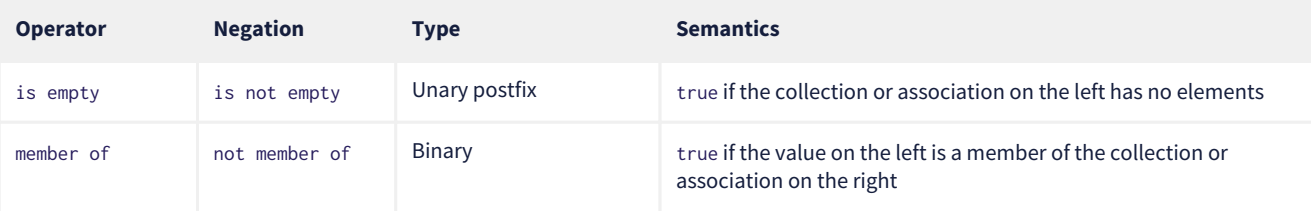

from Author where books is empty

select author, book from Author as author, Book as book where author member of book.authors

## <span id="page-30-1"></span>**2.7.6. String pattern matching**

The like operator performs pattern matching on strings. Its friend ilike performs case-insensitive matching.

Their syntax is defined by:

expression "NOT"? ("LIKE" | "ILIKE") expression ("ESCAPE" character)?

The expression on the right is a pattern, where:

- \_ matches any single character,
- % matches any number of characters, and
- if an escape character is specified, it may be used to escape either of these wildcards.

from Book where title not like '% for Dummies'

The optional escape character allows a pattern to include a literal \_ or % character.

As you can guess, not like and not ilike are the enemies of like and ilike, and evaluate to the exact opposite boolean values.

#### <span id="page-30-2"></span>**2.7.7. The** in **predicate**

The in predicates evaluates to true if the value to its left is in … well, whatever it finds to its right.

Its syntax is unexpectedly complicated:

```
expression "NOT"? "IN" inList
inList
      : collectionQuantifier "(" simplePath ")"
      | "(" (expression ("," expression)*)? ")"
      | "(" subquery ")"
      | parameter
```
This less-than-lovely fragment of the HQL ANTLR grammar tells us that the thing to the right might be:

- a list of values enclosed in parentheses,
- a subquery.
- one of the collection-handling functions defined [above,](#page-27-1) or
- a query parameter,

The type of the expression on the left, and the types of all the values on the right must be compatible.

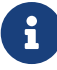

 $\mathbf Q$ 

 JPQL limits the legal types to string, numeric, date/time, and enum types, and in JPQL the left expression must be either:

- a *state field*, which means a basic attribute, excluding associations and embedded attributes, or
- an *[entity type expression](#page-20-2)*.

HQL is far more permissive. HQL itself does not restrict the type in any way, though the database itself might. Even embedded attributes are allowed, although that feature depends on the level of support for tuple or "row value" constructors in the underlying database.

```
from Payment as payment
where type(payment) in (CreditCardPayment, WireTransferPayment)
```

```
from Author as author
where author.person.name in (select name from OldAuthorData)
```

```
from Book as book
where :edition in elements(book.editions)
```
It's quite common to have a parameterized list of values.

```
Here's a very useful idiom:
     List<Book> books =
               session.createSelectionQuery("from Book where isbn in :isbns", Book.class)
                   .setParameterList("isbns", listOfIsbns)
                   .getResultList();
```
We may even "vectorize" an in predicate, using a tuple constructor and a subquery with multiple selection items:

```
from Author as author
where (author.person.name, author.person.birthdate)
      in (select name, birthdate from OldAuthorData)
```
### <span id="page-31-0"></span>**2.7.8. Comparison operators and subqueries**

The binary comparisons we met [above](#page-29-0) may involve a quantifier, either:

- a quantified subquery, or
- a quantifier applied to one of the functions defined [above.](#page-27-1)

The quantifiers are unary prefix operators: all, every, any, and some.

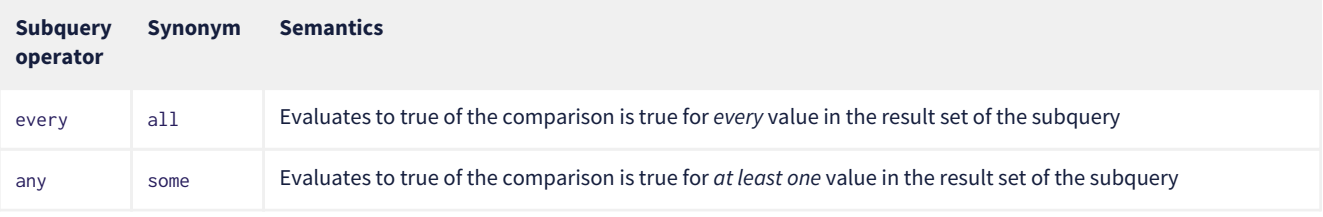

from Publisher pub where 100.0 < all(select price from pub.books)

from Publisher pub where :title = some(select title from pub.books)

## <span id="page-31-1"></span>**2.7.9. The** exists **predicate**

The unary prefix exists operator evaluates to true if the thing to its right is nonempty.

The thing to its right might be:

- a subquery, or
- one of the functions defined [above.](#page-27-1)

As you can surely guess, not exists evaluates to true if the thing to the right *is* empty.

```
from Author where exists elements(books)
```

```
from Author as author
where exists (
     from Order join items
     where book in elements(author.books)
\lambda
```
# <span id="page-32-0"></span>**2.7.10. Logical operators**

The logical operators are binary infix and and or, and unary prefix not.

Just like SQL, logical expressions are based on ternary logic. A logical operator evaluates to null if it has a null operand.

# <span id="page-33-0"></span>**Chapter 3. Root entities and joins**

The from clause, and its subordinate join clauses sit right at the heart of most queries.

# <span id="page-33-1"></span>**3.1. Declaring root entities**

The from clause is responsible for declaring the entities available in the rest of the query, and assigning them aliases, or, in the language of the JPQL specification, *identification variables*.

#### <span id="page-33-2"></span>**3.1.1. Identification variables**

An identification variable is just a name we can use to refer to an entity and its attributes from expressions in the query. It may be any legal Java identifier. According to the JPQL specification, identification variables must be treated as case-insensitive language elements.

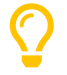

The identification variable is actually optional, but for queries involving more than one entity it's almost always a good idea to declare one.

This *works*, but it isn't particularly good form:

from Publisher join books join authors join person where ssn = :ssn

Identification variables may be declared with the as keyword, but this is optional.

#### <span id="page-33-3"></span>**3.1.2. Root entity references**

A root entity reference, or what the JPQL specification calls a *range variable declaration*, is a direct reference to a mapped @Entity type by its entity name.

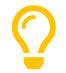

Remember, the *entity name* is the value of the name member of the @Entity annotation, or the unqualified Java class name by default.

select book from Book as book

In this example, Book is the entity name, and book is the identification variable. The as keyword is optional.

Alternatively, a fully-qualified Java class name may be specified. Then Hibernate will query every entity which inherits the named type.

select doc from org.hibernate.example.AbstractDocument as doc where doc.text like :pattern

Of course, there may be multiple root entities.

```
select a, b
from Author a, Author b, Book book
where a in elements(book.authors)
    and b in elements(book.authors)
```
This query may even be written using the syntax cross join in place of the commas:

```
select a, b
from Book book
     cross join Author a
      cross join Author b
where a in elements(book.authors)
    and b in elements(book.authors)
```
Of course, it's possible to write old-fashioned pre-ANSI-era joins:

```
select book.title, publisher.name
from Book book, Publisher publisher
where book.publisher = publisher
   and book.title like :titlePattern
```
But we never write HQL this way.

## <span id="page-34-0"></span>**3.1.3. Polymorphism**

HQL and JPQL queries are inherently polymorphic. Consider:

```
select payment from Payment as payment
```
This query names the Payment entity explicitly. But the CreditCardPayment and WireTransferPayment entities inherit Payment, and so payment ranges over all three types. Instances of all these entities are returned by the query.

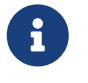

The query from java.lang.Object is completely legal. (But not very useful!)

It returns every object of every mapped entity type.

# <span id="page-34-1"></span>**3.1.4. Derived roots**

A *derived root* is an uncorrelated subquery which occurs in the from clause.

```
select id, total
from (
    select ord.id as id, sum(item.book.price * item.quantity) as total
      from Order as ord
          join Item as item
      group by ord
\lambdawhere total > 100.0
```
The derived root may declare an identification variable.

```
select stuff.id, stuff.total
from (
    select ord.id as id, sum(item.book.price * item.quantity) as total
      from Order as ord
          join Item as item
     group by ord
) as stuff
where total > 100.0
```
This feature can be used to break a more complicated query into smaller pieces.

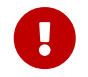

 We emphasize that a derived root must be an *uncorrelated* subquery. It may not refer to other roots declared in the same from clause.

A subquery may also occur in a [join,](#page-36-2) in which case it may be a correlated subquery.

#### <span id="page-34-2"></span>**3.1.5. Common table expressions in** from **clause**

A *common table expression (CTE)* is like a derived root with a name. We'll discuss CTEs [later.](#page-49-0)

# <span id="page-34-3"></span>**3.2. Declaring joined entities**

Joins allow us to navigate from one entity to another, via its associations, or via explicit join conditions. There are:

- *explicit joins*, declared within the from clause using the keyword join, and
- *implicit joins*, which don't need to be declared in the from clause.

An explicit join may be either:

- an *inner join*, written as join or inner join,
- a *left outer join*, written as left join or left outer join,
- a *right outer join*, written as right join or right outer join, or
- a *full outer join*, written as full join or full outer join.

### <span id="page-35-0"></span>**3.2.1. Explicit root joins**

An explicit root join works just like an ANSI-style join in SQL.

```
select book.title, publisher.name
from Book book
      join Publisher publisher
          on book.publisher = publisher
where book.title like :titlePattern
```
The join condition is written out explicitly in the on clause.

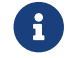

This looks nice and familiar, but it's *not* the most common sort of join in HQL or JPQL.

## <span id="page-35-1"></span>**3.2.2. Explicit association joins**

Every explicit association join specifies an entity attribute to be joined. The specified attribute:

- is usually a @OneToMany, @ManyToMany, @OneToOne, or @ManyToOne association, but
- it could be an @ElementCollection, and
- it might even be an attribute of embeddable type.

In the case of an association or collection, the generated SQL will have a join of the same type. (For a many-to-many association it will have *two* joins.) In the case of an embedded attribute, the join is purely logical and does not result in a join in the generated SQL.

An explicit join may assign an identification variable to the joined entity.

```
from Book as book
      join book.publisher as publisher
      join book.authors as author
where book.title like :titlePattern
select book.title, author.name, publisher.name
```
For an outer join, we must write our query to accommodate the possibility that the joined association is missing.

```
from Book as book
      left join book.publisher as publisher
      join book.authors as author
where book.title like :titlePattern
select book.title, author.name, ifnull(publisher.name, '-')
```
For further information about collection-valued association references, see [Joining collections and many-valued associations](#page-38-0).

## <span id="page-35-2"></span>**3.2.3. Explicit association joins with join conditions**

The with or on clause allows explicit qualification of the join conditions.

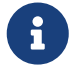

 The specified join conditions are *added* to the join conditions specified by the foreign key association. That's why, historically, HQL uses the keword with here: "with" emphasizes that the new condition doesn't *replace* the original join conditions.

The with keyword is specific to Hibernate. JPQL uses on.

Join conditions occurring in the with or on clause are added to the on clause in the generated SQL.

```
from Book as book
      left join book.publisher as publisher
          with publisher.closureDate is not null
      left join book.authors as author
        with author.type <> COLLABORATION
where book.title like :titlePattern
select book.title, author.name, publisher.name
```
# <span id="page-36-0"></span>**3.2.4. Association fetching**

A *fetch join* overrides the laziness of a given association, specifying that the association should be fetched with a SQL join. The join may be an inner or outer join.

- A join fetch, or, more explicitly, inner join fetch, only returns base entities with an associated entity.
- A left join fetch, or—for lovers of verbosity—left outer join fetch, returns all the base entities, including those which have no associated joined entity.

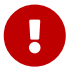

 This is one of the most important features of Hibernate. To achieve acceptable performance with HQL, you'll need to use join fetch quite often. Without it, you'll quickly run into the dreaded "n+1 selects" problem.

For example, if Person has a one-to-many association named phones, the use of join fetch in the following query specifies that the collection elements should be fetched in the same SQL query:

select book from Book as book left join fetch book.publisher join fetch book.authors

In this example, we used a left outer join for book. publisher because we also wanted to obtain books with no publisher, but a regular inner join for book.authors because every book has at least one author.

A query may have more than one fetch join, but be aware that:

- it's perfectly safe to fetch several to-one associations in series or parallel in a single query, and
- a single series of *nested* fetch joins is also fine, but
- fetching multiple collections or to-many associations in *parallel* results in a Cartesian product at the database level, and might exhibit very poor performance.

HQL doesn't disallow it, but it's usually a bad idea to apply a restriction to a join fetched entity, since the elements of the fetched collection would be incomplete. Indeed, it's best to avoid even assigning an identification variable to a fetched joined entity except for the purpose of specifying a nested fetch join.

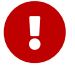

Fetch joins should usually be avoided in limited or paged queries. This includes:

- queries executed with limits specified via the setFirstResult() and setMaxResults() methods of Query, or
- queries with a limit or offset declared in HQL, described below in [Limits and offsets](#page-48-0).

Nor should they be used with the scroll() and stream() methods of the Query interface.

Fetch joins are disallowed in subqueries, where they would make no sense.

#### <span id="page-36-1"></span>**3.2.5. Joins with typecasts**

An explicit join may narrow the type of the joined entity using treat().

```
from Order as ord
     join treat(ord.payments as CreditCardPayment) as creditCardPayment
where length(creditCardPayment.cardNumber) between 16 and 20
select ord.id, creditCardPayment.cardNumber, creditCardPayment.amount
```
Here, the identification variable ccp declared to the right of treat() has the narrowed type CreditCardPayment, instead of the declared type Payment. This allows the attribute cardNumber declared by the subtype CreditCardPayment to be referenced in the rest of the query.

See [Types and typecasts](#page-20-2) for more information about treat().

#### <span id="page-36-2"></span>**3.2.6. Subqueries in joins**

A join clause may contain a subquery, either:

- an uncorrelated subquery, which is almost the same as a [derived root,](#page-34-1) except that it may have an on restriction, or
- a *lateral join*, which is a correlated subquery, and may refer to other roots declared earlier in the same from clause.

The lateral keyword just distinguishes the two cases.

```
from Phone as phone
      left join (
          select call.duration as duration, call.phone.id as cid
          from Call as call
          order by call.duration desc
          limit 1
      ) as longest on cid = phone.id
where phone.number = :phoneNumber
select longest.duration
```
This query may also be expressed using a lateral join:

```
from Phone as phone
      left join lateral (
         select call.duration as duration
         from phone.calls as call
         order by call.duration desc
         limit 1
      ) as longest
where phone.number = :phoneNumber
select longest.duration
```
A lateral join may be an inner or left outer join, but not a right join, nor a full join.

Traditional SQL doesn't allow correlated subqueries in the from clause. A lateral join is essentially just that, but with a different syntax to what you might expect.

On some databases, join lateral is written cross apply. And on Postgres it's plain lateral, without join.

It's almost as if they're *deliberately trying* to confuse us.

Lateral joins are particularly useful for computing top-N elements of multiple groups.

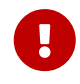

 $\boldsymbol{\mathcal{Q}}$ 

 Most databases support some flavor of join lateral, and Hibernate emulates the feature for databases which don't. But emulation is neither very efficient, nor does it support all possible query shapes, so it's important to test on your target database.

# <span id="page-37-0"></span>**3.2.7. Implicit association joins (path expressions)**

It's not necessary to explicitly join every entity that occurs in a query. Instead, entity associations may be *navigated*, just like in Java:

- if an attribute is of embedded type, or is a to-one association, it may be further navigated, but
- if an attribute is of basic type, it is considered terminal, and may not be further navigated, and
- if an attribute is collection-valued, or is a to-many association, it may be navigated, but only with the help of value(), element(), or key().

It's clear that:

- A path expression like author.name with only two elements just refers to state held directly by an entity with an alias author defined in from or join.
- But a longer path expression, for example, author.person.name, might refer to state held by an associated entity. (Alternatively, it might refer to state held by an embedded class.)

In the second case, Hibernate with automatically add a join to the generated SQL if necessary.

from Book as book where book.publisher.name like :pubName

As in this example, implicit joins usually appear outside the from clause of the HQL query. However, they always affect the from clause of the SQL query.

The example above is equivalent to:

select book from Book as book join book.publisher as pub where pub.name like :pubName

#### Note that:

- Implicit joins are always treated as inner joins.
- Multiple occurrences of the same implicit join always refer to the same SQL join.

This query:

```
select book
from Book as book
where book.publisher.name like :pubName
    and book.publisher.closureDate is null
```
results in just one SQL join, and is just a different way to write:

```
select book
from Book as book
     join book.publisher as pub
where pub.name like :pubName
   and pub.closureDate is null
```
#### <span id="page-38-0"></span>**3.2.8. Joining collections and many-valued associations**

When a join involves a collection or many-valued association, the declared identification variable refers to the *elements* of the collection, that is:

- to the elements of a Set,
- to the elements of a List, not to their indices in the list, or
- to the values of a Map, not to their keys.

```
select publisher.name, author.name
from Publisher as publisher
      join publisher.books as book
      join book.authors author
where author.name like :namePattern
```
In this example, the identification variable author is of type Author, the element type of the list Book.authors. But if we need to refer to the index of an Author in the list, we need some extra syntax.

You might recall that we mentioned [List indexes](#page-27-2) and [Map keys and values](#page-27-3) a bit earlier. These functions may be applied to the identification variable declared in a collection join or many-valued association join.

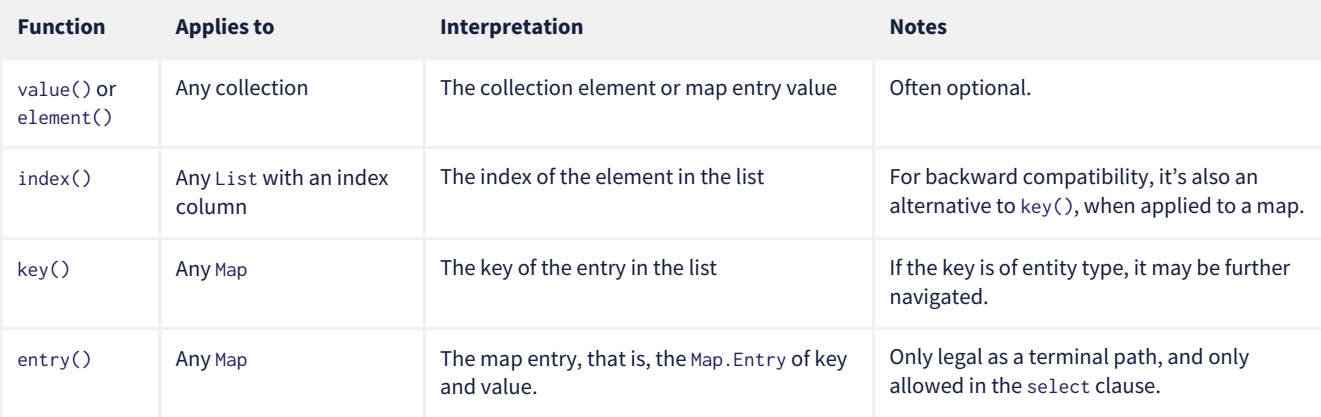

In particular, index() and key() obtain a reference to a list index or map key.

select book.title, author.name, index(author) from Book as book join book.authors as author

select publisher.name, leadAuthor.name from Publisher as publisher join publisher.books as book join book.authors leadAuthor where leadAuthor.name like :namePattern and  $index(leadAuthor) == 0$ 

# <span id="page-39-0"></span>**3.2.9. Implicit joins involving collections**

A path expression like book.authors.name is not considered legal. We can't just navigate a many-valued association with this syntax.

Instead, the functions element(), index(), key(), and value() may be applied to a path expression to express an implicit join. So we must write element(book.authors).name or index(book.authors).

select book.title, element(book.authors).name, index(book.authors) from Book book

An element of an indexed collection (an array, list, or map) may even be identified using the index operator:

select publisher.name, book.authors[0].name from Publisher as publisher join publisher.books as book where book.authors[0].name like :namePattern

# <span id="page-40-0"></span>**Chapter 4. Selection, projection, and aggregation**

Joining is one kind of *relational operation*. It's an operation that produces relations (tables) from other relations. Such operations, taken together, form the *relational algebra*.

We must now understand the rest of this family: restriction a.k.a. selection, projection, aggregation, union/intersection, and, finally, ordering and limiting, operations which are not strictly part of the calculus of relations, but which usually come along for the ride because they're very *useful*.

We'll start with the operation that's easiest to understand.

# <span id="page-40-1"></span>**4.1. Restriction**

The where clause restricts the results returned by a select query or limits the scope of an update or delete query.

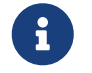

 This operation is usually called *selection*, but since that term is often confused with the select keyword, and since both projection and selection involve "selecting" things, here we'll use the less-ambiguous term *restriction*.

A restriction is nothing more than a single logical expression, a topic we exhausted above in [Predicates.](#page-28-2) Therefore, we'll move quickly onto the next, and more interesting, operation.

# <span id="page-40-2"></span>**4.2. Aggregation**

An aggregate query is one with [aggregate functions](#page-42-0) in its projection list. It collapses multiple rows into a single row. Aggregate queries are used for summarizing and analysing data.

An aggregate query might have a group by clause. The group by clause divides the result set into groups, so that a query with aggregate functions in the select list returns not a single result for the whole query, but one result for each group. If an aggregate query *doesn't* have a group by clause, it always produces a single row of results.

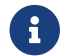

In short, *grouping* controls the effect of *aggregation*.

A query with aggregation may also have a having clause, a restriction applied to the groups.

# <span id="page-40-3"></span>**4.2.1. Aggregation and grouping**

The group by clause looks quite similar to the select clause—it has a list of grouped items, but:

- if there's just one item, then the query will have a single result for each unique value of that item, or
- if there are multiple items, the query will have a result for each unique *combination* or their values.

The BNF for a grouped item is just:

```
identifier | INTEGER_LITERAL | expression
```
Consider the following queries:

```
select book.isbn,
   sum(quantity) as totalSold,
      sum(quantity * book.price) as totalBilled
from Item
where book.isbn = :isbn
select book.isbn,
      year(order.dateTime) as year,
      sum(quantity) as yearlyTotalSold,
      sum(quantity * book.price) as yearlyTotalBilled
from Item
where book ishn = :ishngroup by year(order.dateTime)
```
The first query calculates complete totals over all orders in years. The second calculates totals for each year, after grouping the orders by year.

## <span id="page-41-0"></span>**4.2.2. Totals and subtotals**

The special functions rollup() and cube() may be used in the group by clause, when supported by the database. The semantics are identical to SQL.

These functions are especially useful for reporting.

- A group by clause with rollup() is used to produce subtotals and grand totals.
- A group by clause with cube() allows totals for every combination of columns.

#### <span id="page-41-1"></span>**4.2.3. Aggregation and restriction**

In a grouped query, the where clause applies to the non-aggregated values (it determines which rows will make it into the aggregation). The having clause also restricts results, but it operates on the aggregated values.

In an [example above](#page-40-4), we calculated totals for every year for which data was available. But our dataset might extend far back into the past, perhaps even as far back as those terrible dark ages before Hibernate 2.0. So let's restrict our result set to data from our own more civilized times:

```
select book.isbn,
      year(order.dateTime) as year,
      sum(quantity) as yearlyTotalSold,
      sum(quantity * book.price) as yearlyTotalBilled
from Item
where book.isbn = :isbn
group by year(order.dateTime)
having year(order.dateTime) > 2003
  and sum(quantity) > 0
```
The having clause follows the same rules as the where clause and is also just a logical predicate. The having restriction is applied after grouping and aggregation has already been performed, whereas the where clause is applied before the data is grouped or aggregated.

# <span id="page-41-2"></span>**4.3. Projection**

The select list identifies which objects and values to return as the query results. This operation is called *projection*.

```
selectClause
      : "SELECT" "DISTINCT"? selection (","" selection)*
```
Any of the expression types discussed in [Expressions](#page-14-0) may occur in the projection list, unless otherwise noted.

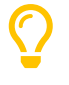

If a query has no explicit select list, then, as we saw [much earlier](#page-10-0), the projection is inferred from the entities and joins occurring in the from clause, together with the result type specified by the call to createQuery(). But it's better to specify the projection explicitly, except in the simplest cases.

#### <span id="page-41-3"></span>**4.3.1. Duplicate removal**

The distinct keyword helps remove duplicate results from the query result list. It's only effect is to add distinct to the generated SQL.

```
select distinct author
from Publisher as pub
      join pub.books as book
```
select distinct lastName from Person

```
  join book.authors as author
where pub.id = :pid
```
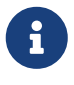

 As of Hibernate 6, duplicate results arising from the use of join fetch are automatically removed by Hibernate in memory, *after* reading the database results and materializing entity instances as Java objects. It's no longer necessary to remove duplicate results explicitly, and, in particular, distinct should not be used for this purpose.

# <span id="page-42-0"></span>**4.3.2. Aggregate functions**

It's common to have aggregate functions like count(), sum(), and max() in a select list. Aggregate functions are special functions that reduce the size of the result set.

The standard aggregate functions defined in both ANSI SQL and JPQL are these ones:

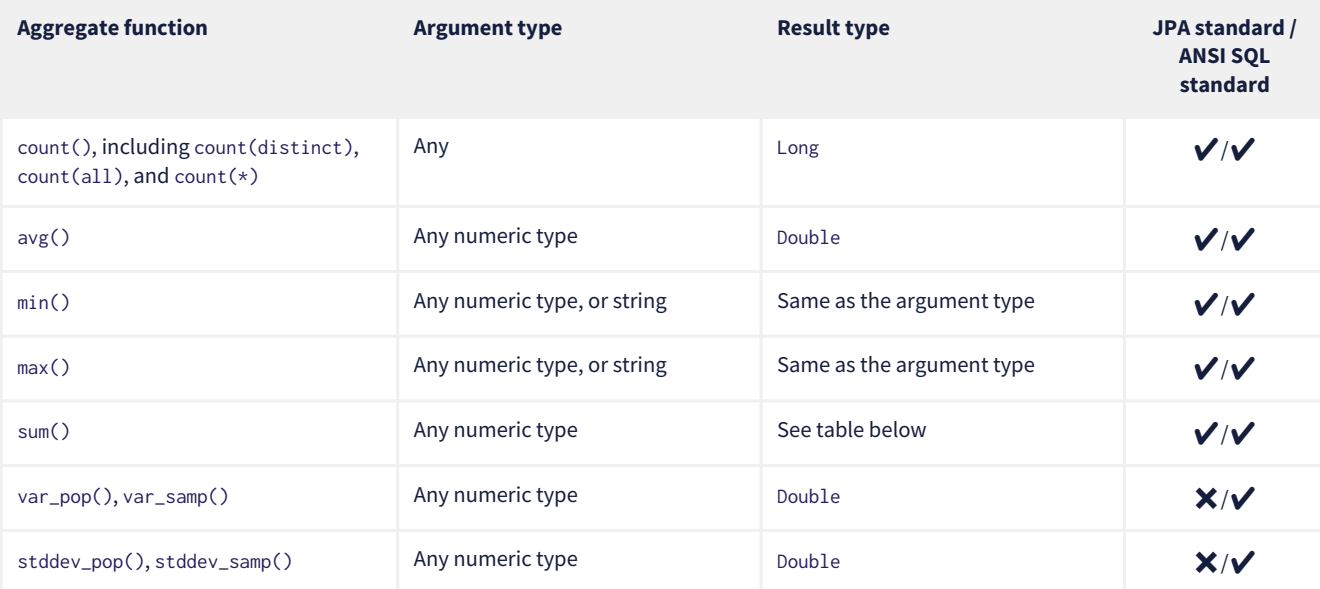

select count(distinct item.book) from Item as item where year(item.order.dateTime) = :year

```
select sum(item.quantity) as totalSales
from Item as item
where item.book.isbn = :isbn
```
#### select

 year(item.order.dateTime) as year, sum(item.quantity) as yearlyTotal from Item as item where item.book.isbn = :isbn group by year(item.order.dateTime)

```
select
     month(item.order.dateTime) as month,
     avg(item.quantity) as monthlyAverage
from Item as item
where item.book.isbn = :isbn
group by month(item.order.dateTime)
```
In the case of sum(), the rules for assigning a result type are:

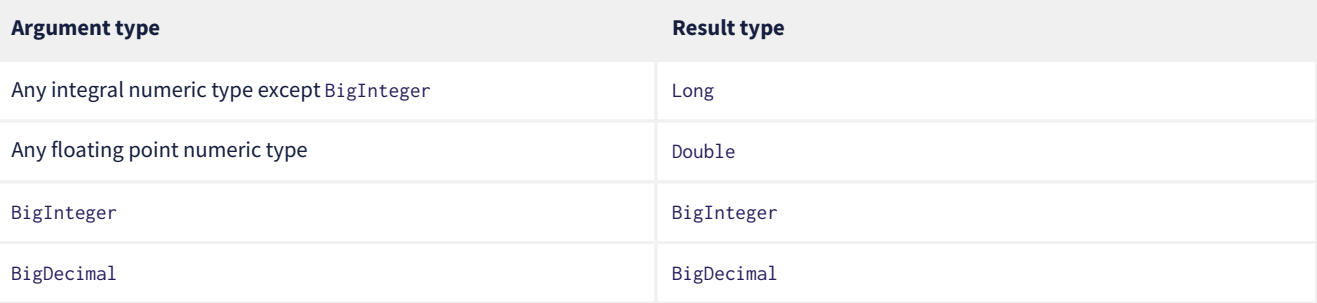

HQL defines two additional aggregate functions which accept a logical predicate as an argument.

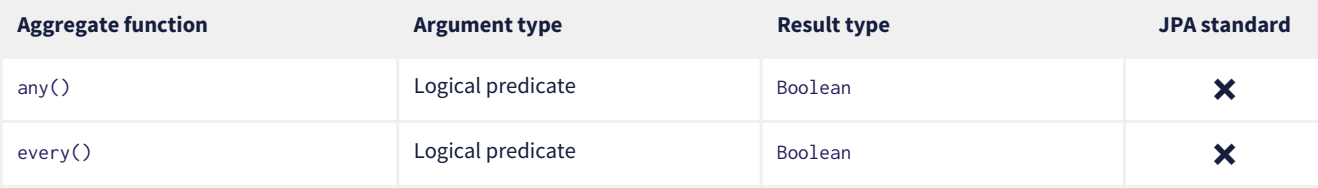

We may write, for example, every (p. amount < 1000.0).

Below, we'll meet the [ordered set aggregate functions](#page-43-2).

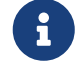

Aggregate functions usually appear in the select clause, but control over aggregation is the responsibility of the group by clause, as described [below.](#page-40-3)

## <span id="page-43-0"></span>**4.3.3. Aggregate functions and collections**

The elements() and indices() functions we met [earlier](#page-27-1) let us apply aggregate functions to a collection:

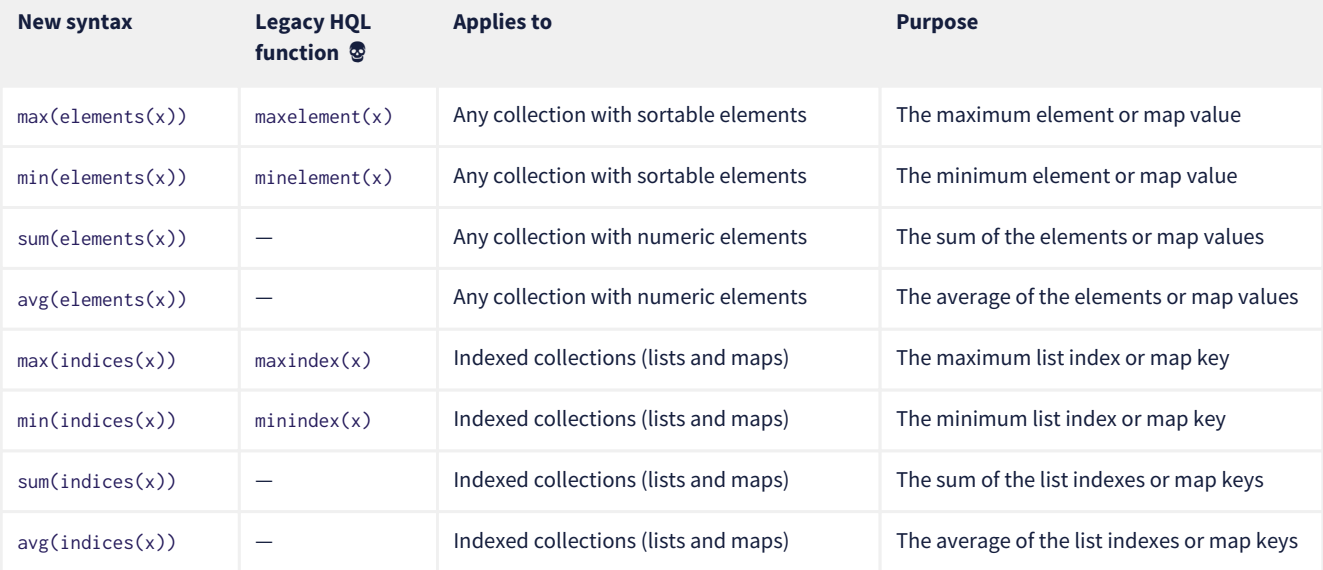

These operations are mostly useful when working with @ElementCollections.

select title, max(indices(authors))+1, max(elements(editions)) from Book

## <span id="page-43-1"></span>**4.3.4. Aggregate functions with restriction**

All aggregate functions support the inclusion of a *filter clause*, a sort of mini-where applying a restriction to just one item of the select list:

```
select
      year(item.order.dateTime) as year,
      sum(item.quantity) filter (where not item.order.fulfilled) as unfulfilled,
      sum(item.quantity) filter (where item.order.fulfilled) as fulfilled,
      sum(item.quantity * item.book.price) filter (where item.order.paid)
from Item as item
where item.book.isbn = :isbn
group by year(item.order.dateTime)
```
The BNF for the filter clause is simple:

```
filterClause
      : "FILTER" "(" "WHERE" predicate ")"
```
#### <span id="page-43-2"></span>**4.3.5. Ordered set aggregate functions**

An *ordered set aggregate function* is a special aggregate function which has:

```
• not only an optional filter clause, as above, but also
```
• a within group clause containing a mini-order by specification.

The BNF for within group is straightforward:

```
withinGroupClause
      : "WITHIN" "GROUP" "(" "ORDER" "BY" sortSpecification ("," sortSpecification)* ")"
```
There are two main types of ordered set aggregate function:

- an *inverse distribution function* calculates a value that characterizes the distribution of values within the group, for example, percentile\_cont(0.5) is the median, and percentile\_cont(0.25) is the lower quartile.
- a *hypothetical set function* determines the position of a "hypothetical" value within the ordered set of values.

The following ordered set aggregate functions are available on many platforms:

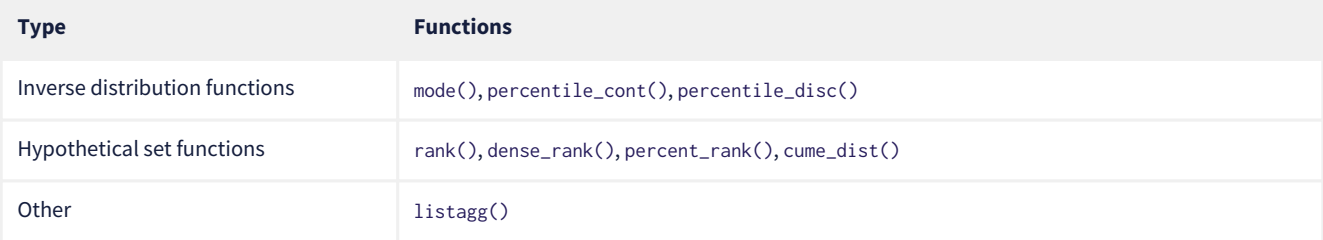

This query calculates the median price of a book:

```
select percentile_cont(0.5)
     within group (order by price)
from Book
```
This query finds the percentage of books with prices less than 10 dollars:

```
select 100 * percent_rank(10.0)
     within group (order by price)
from Book
```
Actually, the most widely-supported ordered set aggregate function is one which builds a string by concatenating the values within a group. This function has different names on different databases, but HQL abstracts these differences, and—following ANSI SQL—calls it listagg().

```
select listagg(title, ', ')
     within group (order by isbn)
from Book
group by element(authors)
```
This very useful function produces a string by concatenation of the aggregated values of its argument.

## <span id="page-44-0"></span>**4.3.6. Window functions**

A *window function* is one which also has an over clause, for example:

```
select
      item.order.dateTime,
      sum(item.quantity)
          over (order by item.order.dateTime)
          as runningTotal
from Item item
```
This query returns a running total of sales over time. That is, the sum() is taken over a window comprising the current row of the result set, together with all previous rows.

A window function application may optionally specify any of the following clauses:

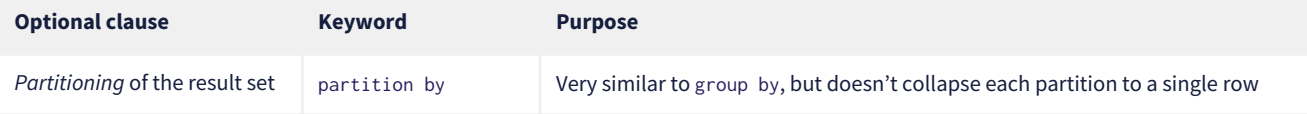

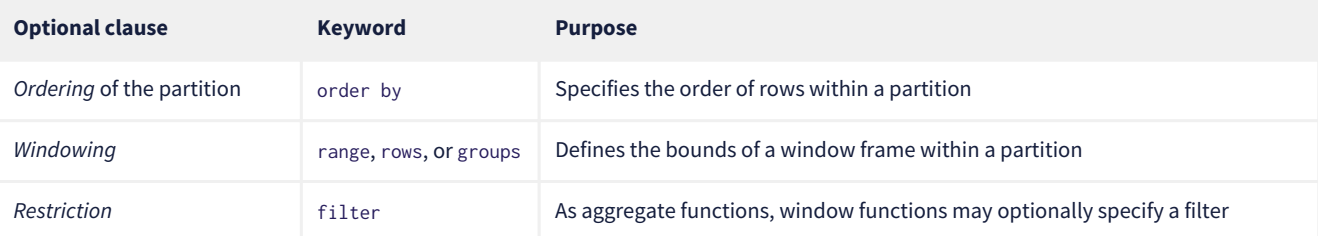

For example, we may partition the running total by book:

```
select
      item.book.isbn,
     item.order.dateTime,
      sum(item.quantity)
          over (partition by item.book
                order by item.order.dateTime)
          as runningTotal
from Item item
```
Every partition runs in isolation, that is, rows can't leak across partitions.

The full syntax for window function application is amazingly involved, as shown by this BNF:

```
overClause
     : "OVER" "(" partitionClause? orderByClause? frameClause? ")"
partitionClause
      : "PARTITION" "BY" expression ("," expression)*
frameClause
      : ("RANGE"|"ROWS"|"GROUPS") frameStart frameExclusion?
      | ("RANGE"|"ROWS"|"GROUPS") "BETWEEN" frameStart "AND" frameEnd frameExclusion?
frameStart
      : "CURRENT" "ROW"
      | "UNBOUNDED" "PRECEDING"
      | expression "PRECEDING"
      | expression "FOLLOWING"
frameEnd
      : "CURRENT" "ROW"
      | "UNBOUNDED" "FOLLOWING"
      | expression "PRECEDING"
      | expression "FOLLOWING"
frameExclusion
      : "EXCLUDE" "CURRENT" "ROW"
      | "EXCLUDE" "GROUP"
      | "EXCLUDE" "TIES"
      | "EXCLUDE" "NO" "OTHERS"
```
Window functions are similar to aggregate functions in the sense that they compute some value based on a "frame" comprising multiple rows. But unlike aggregate functions, window functions don't flatten rows within a window frame.

## **Window frames**

The *window frame* is the set of rows within a given partition that is passed to the window function. There's a different window frame for each row of the result set. In our example, the window frame comprised all the preceding rows within the partition, that is, all the rows with the same item.book and with an earlier item.order.dateTime.

The boundary of the window frame is controlled via the windowing clause, which may specify one of the following modes:

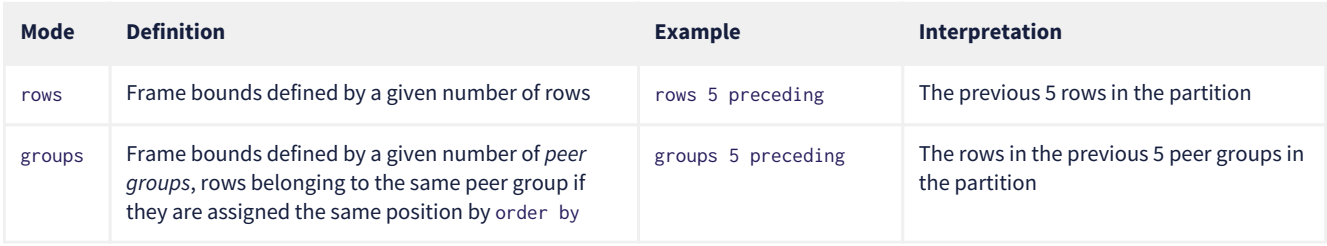

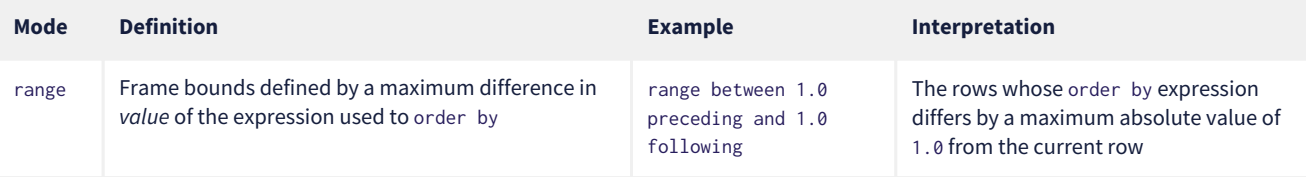

The frame exclusion clause allows excluding rows around the current row:

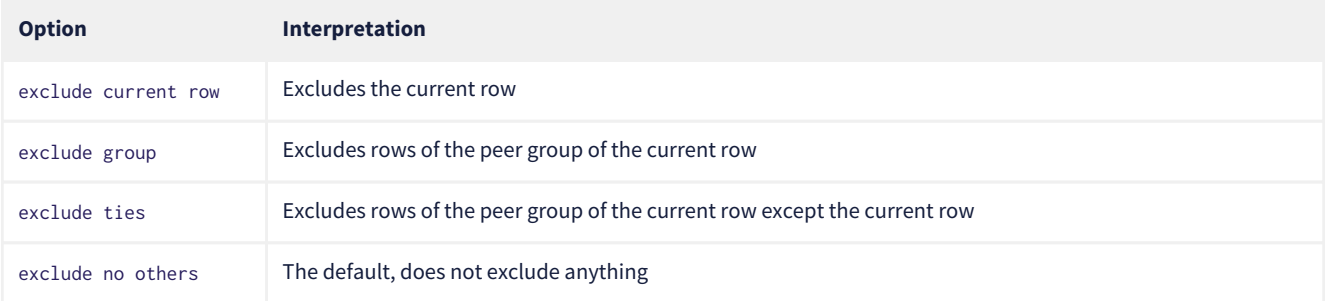

By default, the window frame is defined as rows between unbounded preceding and current row exclude no others, meaning every row up to and including the current row.

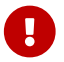

The modes range and groups, along with frame exclusion modes, are not available on every database.

# **Widely supported window functions**

The following window functions are available on all major platforms:

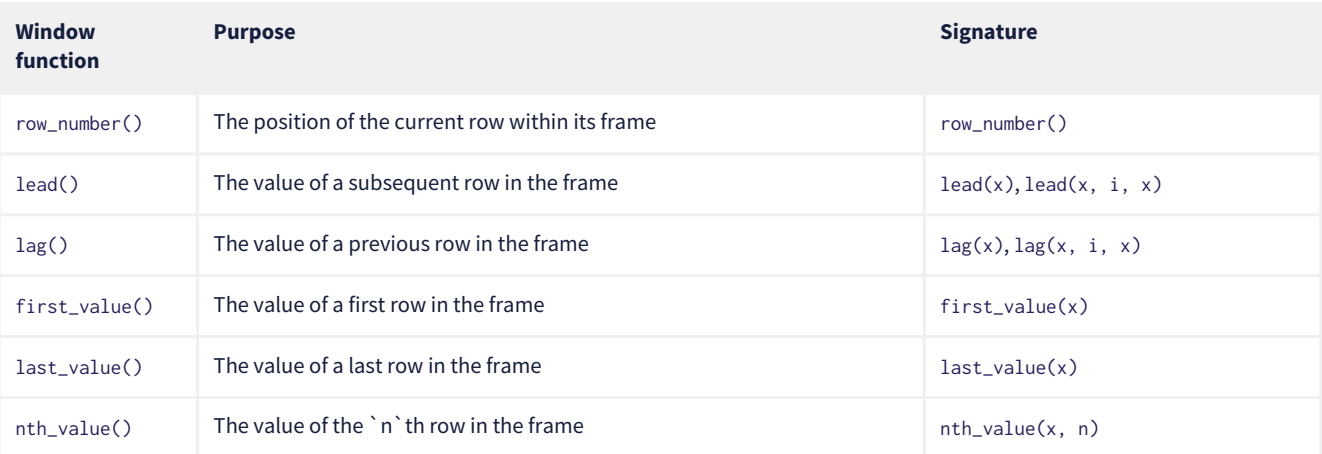

In principle every aggregate or ordered set aggregate function might also be used as a window function, just by specifying over, but not every function is supported on every database.

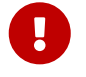

 Window functions and ordered set aggregate functions aren't available on every database. Even where they are available, support for particular features varies widely between databases. Therefore, we won't waste time going into further detail here. For more information about the syntax and semantics of these functions, consult the documentation for your dialect of SQL.

# <span id="page-46-0"></span>**4.4. Operations on result sets**

These operators apply not to expressions, but to entire result sets:

- union and union all,
- intersect and intersect all, and
- except and except all.

Just like in SQL, all suppresses the elimination of duplicate results.

select nomDePlume from Author where nomDePlume is not null union select name from Person

# <span id="page-47-0"></span>**4.5. Sorting**

By default, the results of the query are returned in an arbitrary order.

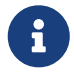

Imposing an order on a set is called *sorting*.

A relation (a database table) is a set, and therefore certain particularly dogmatic purists have argued that sorting has no place in the algebra of relations. We think this is more than a bit silly: practical data analysis almost always involves sorting, which is a perfectly well-defined operation.

The order by clause specifies a list of projected items used to sort the results. Each sorted item may be:

- an attribute of an entity or embeddable class,
- a more complex [expression](#page-14-0),
- the alias of a projected item declared in the select list, or
- a literal integer indicating the ordinal position of a projected item in the select list.

Of course, in principle, only certain types may be sorted: numeric types, string, and date and time types. But HQL is very permissive here and will allow an expression of almost any type to occur in a sort list. Even the identification variable of an entity with a sortable identifier type may occur as a sorted item.

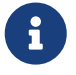

The JPQL specification requires that every sorted item in the order by clause also occur in the select clause. HQL does not enforce this restriction, but applications desiring database portability should be aware that some databases *do*.

Therefore, you might wish to avoid the use of complex expressions in the sort list.

The BNF for a sorted item is:

```
sortExpression sortDirection? nullsPrecedence?
sortExpression
      : identifier | INTEGER_LITERAL | expression
sortDirection
      : "ASC" | "DESC"
nullsPrecedence
      : "NULLS" ("FIRST" | "LAST")
```
Each sorted item listed in the order by clause may explicitly specify a direction, either:

```
• asc for ascending order, or
```
• desc for descending order.

If no direction is explicitly specified, the results are returned in ascending order.

Of course, there's an ambiguity with respect to null values. Therefore, the sorting of null values may be explicitly specified:

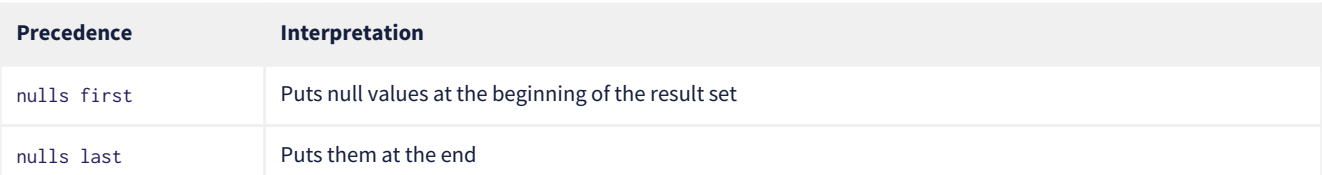

```
select title, publisher.name
from Book
order by title, publisher.name nulls last
select book.isbn,
      year(order.dateTime) as year,
      sum(quantity) as yearlyTotalSold,
      sum(quantity * book.price) as yearlyTotalBilled
from Item
where book.isbn = :isbn
group by year(order.dateTime)
having year(order.dateTime) > 2000
```

```
and sum(quantity) > 0order by yearlyTotalSold desc, year desc
```
Queries with an ordered result list may have limits or pagination.

# <span id="page-48-0"></span>**4.5.1. Limits and offsets**

It's often useful to place a hard upper limit on the number of results that may be returned by a query. The limit and offset clauses are an alternative to the use of setMaxResults() and setFirstResult() respectively, and may similarly be used for pagination.

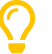

If the limit or offset is parameterized, it's much easier to use setMaxResults() or setFirstResult().

The SQL fetch syntax is supported as an alternative:

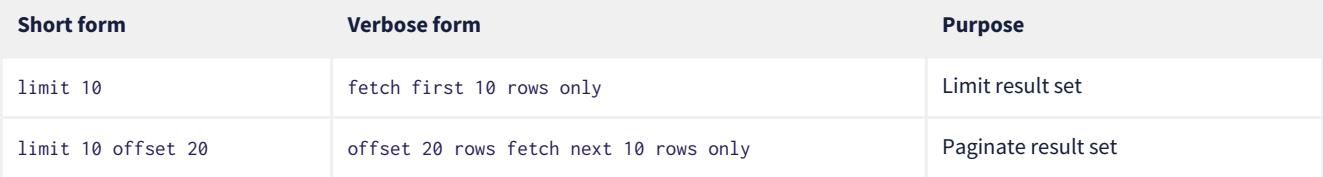

The BNF gets a bit complicated:

```
limitClause
     : "LIMIT" parameterOrIntegerLiteral
offsetClause
      : "OFFSET" parameterOrIntegerLiteral ("ROW" | "ROWS")?
fetchClause
      : "FETCH" ("FIRST" | "NEXT")
        (parameterOrIntegerLiteral | parameterOrNumberLiteral "%")
        ("ROW" | "ROWS")
        ("ONLY" | "WITH" "TIES")
```
These two queries are identical:

```
select title from Book
order by title, published desc
limit 50
```

```
select title from Book
order by title, published desc
fetch first 50 rows only
```
These are well-defined limits: the number of results returned by the database will be limited to 50, as promised. But not every query is quite so well-behaved.

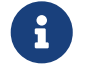

*Limiting* certainly *isn't* a well-defined relational operation, and must be used with care.

In particular, limits don't play well with [fetch joins](#page-36-0).

This next query is accepted by HQL, and no more than 50 results are returned by getResultList(), just as expected:

```
select title from Book
     join fetch authors
order by title, published desc
limit 50
```
However, if you log the SQL executed by Hibernate, you'll notice something wrong:

```
select
      b1_0.isbn,
    a1_0.books_isbn.
      a1_0.authors_ORDER,
      a1_1.id,
      a1_1.bio,
```

```
  a1_1.name,
      a1_1.person_id,
      b1_0.price,
      b1_0.published,
      b1_0.publisher_id,
      b1_0.title
from
      Book b1_0
join
      (Book_Author a1_0
         join
               Author a1_1
                    on a1_1.id=a1_0.authors_id)
           on b1_0.isbn=a1_0.books_isbn
order by
      b1_0.title,
      b1_0.published desc
```
What happened to the limit clause?

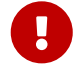

When limits or pagination are combined with a fetch join, Hibernate must retrieve all matching results from the database and *apply the limit in memory*!

This *almost certainly* isn't the behavior you were hoping for, and in general will exhibit *terrible* performance characteristics.

# <span id="page-49-0"></span>**4.6. Common table expressions**

A *common table expression* or CTE may be thought of as a sort of named subquery. Any query with an uncorrelated subquery can in principle be rewritten so that the subquery occurs in the with clause.

But CTEs have capabilities that subqueries don't have. The with clause lets us:

- specify materialization hints, and
- write recursive queries.

On databases which don't support CTEs natively, Hibernate attempts to rewrite any HQL query with CTEs as a SQL query with subqueries. This is impossible for recursive queries, unfortunately.

Let's take a quick look at the BNF:

```
withClause
      : "WITH" cte ("," cte)*
cte
      : identifier AS ("NOT"? "MATERIALIZED")? "(" queryExpression ")"
        searchClause? cycleClause?
```
The with clause comes right at the start of a query. It may declare multiple CTEs with different names.

```
with
      paid as (
          select ord.id as oid, sum(payment.amount) as amountPaid
          from Order as ord
              left join ord.payments as payment
          group by ord
          having local datetime - ord.dateTime < 365 day
      ),
      owed as (
        select ord.id as oid, sum(item.quantity*item.book.price) as amountOwed
          from Order as ord
              left join ord.items as item
          group by ord
          having local datetime - ord.dateTime < 365 day
    \lambdaselect id, paid.amountPaid, owed.amountOwed
from Order
where paid.amountPaid < owed.amountOwed
  and paid.oid = id and owed.oid = id
```
Notice that if we rewrote this query using subqueries, it would look quite a lot clumsier.

# <span id="page-50-0"></span>**4.6.1. Materialization hints**

The materialized keyword is a hint to the database that the subquery should be separately executed and its results stored in a temporary table.

On the other hand, its nemesis, not materialized, is a hint that the subquery should be inlined at each use site, with each usage optimized independently.

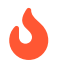

The precise impact of materialization hints is quite platform-dependant.

Our example query from above hardly changes. We just add materialized to the CTE declarations.

```
with
      paid as materialized (
          select ord.id as oid, sum(payment.amount) as amountPaid
          from Order as ord
              left join ord.payments as payment
          group by ord
          having local datetime - ord.dateTime < 365 day
      ),
      owed as materialized (
        select ord.id as oid, sum(item.quantity*item.book.price) as amountOwed
          from Order as ord
              left join ord.items as item
          group by ord
          having local datetime - ord.dateTime < 365 day
    \lambdaselect id, paid.amountPaid, owed.amountOwed
from Order
where paid.amountPaid < owed.amountOwed
  and paid.oid = id and owed.oid = id
```
#### <span id="page-50-1"></span>**4.6.2. Recursive queries**

A *recursive query* is one where the CTE is defined self-referentially. Recursive queries follow a very particular pattern. The CTE is defined as a union of:

- a base subquery returning an initial set of rows where the recursion begins,
- a recursively-executed subquery which returns additional rows by joining against the CTE itself.

Let's demonstrate this with an example.

First we'll need some sort of tree-like entity:

```
@Entity
class Node {
      @Id Long id;
      String text;
      @ManyToOne Node parent;
}
```
We may obtain a tree of Nodes with the following recursive query:

```
with Tree as (
      /* base query */
    select root.id as id, root.text as text, 0 as level
          from Node root
          where root.parent is null
      union all
      /* recursion */
      select child.id as id, child.text as text, level+1 as level
          from Tree parent
          join Node child on child.parent.id = parent.id
\lambdaselect text, level
from Tree
```
When querying a tree-like of data structure, the base subquery usually returns the root node or nodes. The recursively-executed subquery returns the children of the current set of nodes. It's executed repeatedly with the results of the previous execution. Recursion terminates when the recursively-executed subquery returns no new nodes.

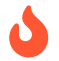

Hibernate cannot emulate recursive queries on databases which don't support them natively.

Now, if a graph contains cycles, that is, if it isn't a tree, the recursion might never terminate.

## <span id="page-51-0"></span>**4.6.3. Cycle detection**

The cycle clause enables cycle detection, and aborts the recursion if a node is encountered twice.

```
with Tree as (
      /* base query */
    select root.id as id, root.text as text, 0 as level
          from Node root
          where root.parent is null
     union all
      /* recursion */
      select child.id as id, child.text as text, level+1 as level
          from Tree parent
          join Node child on child.parent.id = parent.id
) cycle id set abort to 'aborted!' default '' /* cycle detection */
select text, level, abort
from Tree
order by level
```
Here:

- the id column is used to detect cycles, and
- the abort column is set to the string value 'aborted!' if a cycle is detected.

Hibernate emulates the cycle clause on databases which don't support it natively.

The BNF for cycle is:

```
cycleClause
      : "CYCLE" identifier ("," identifier)*
        "SET" identifier ("TO" literal "DEFAULT" literal)?
        ("USING" identifier)?
```
The column optionally specified by using holds the path to the current row.

#### <span id="page-51-1"></span>**4.6.4. Ordering depth-first or breadth-first**

The search clause allows us to control whether we would like the results of our query returned in an order that emulates a depthfirst recursive search, or a breadth-first recursive search.

In our query above, we explicitly coded a level column that holds the recursion depth, and ordered our result set according to this depth. With the search clause, that bookkeeping is already taken care of for us.

For depth-first search, we have:

```
with Tree as (
     /* base query */
      select root.id as id, root.text as text
          from Node root
          where root.parent is null
      union all
      /* recursion */
      select child.id as id, child.text as text
          from Tree parent
          join Node child on child.parent.id = parent.id
) search depth first by id set level /* depth-first search */
from Tree
select text
order by level
```

```
with Tree as (
     /* base query */
     select root.id as id, root.text as text
         from Node root
         where root.parent is null
     union all
     /* recursion */
     select child.id as id, child.text as text
         from Tree parent
          join Node child on child.parent.id = parent.id
) search breadth first by id set level /* breadth-first search */
from Tree
select text
order by level desc
```
Hibernate emulates the search clause on databases which don't support it natively.

## The BNF for search is:

```
searchClause
     : "SEARCH" ("BREADTH"|"DEPTH") "FIRST"
        "BY" searchSpecifications
        "SET" identifier
searchSpecifications
     : searchSpecification ("," searchSpecification)*
searchSpecification
```
: identifier sortDirection? nullsPrecedence?

# <span id="page-53-0"></span>**Chapter 5. Credits**

The full list of contributors to Hibernate ORM can be found on the [GitHub repository](https://github.com/hibernate/hibernate-orm/graphs/contributors).

The following contributors were involved in this documentation:

• Gavin King